EMR<sup>3</sup>

**IB Comm Specifications**

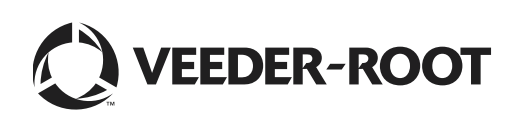

# **Notice**

Veeder-Root makes no warranty of any kind with regard to this publication, including, but not limited to, the implied warranties of merchantability and fitness for a particular purpose.

Veeder-Root shall not be liable for errors contained herein or for incidental or consequential damages in connection with the furnishing, performance, or use of this publication.

Veeder-Root reserves the right to change system options or features, or the information contained in this publication.

This publication contains proprietary information which is protected by copyright. All rights reserved. No part of this publication may be photocopied, reproduced, or translated to another language without the prior written consent of Veeder-Root.

For complete warranty, technical support, and additional product information, refer to your console's Operator Manual.

#### **DAMAGE CLAIMS**

- 1. Thoroughly examine all components and units as soon as they are received. If damaged, write a complete and detailed description of the damage on the face of the freight bill. The carrier's agent *must* verify the inspection and sign the description.
- 2. Immediately notify the delivering carrier of damage or loss. This notification may be given either in person or by telephone. Written confirmation must be mailed within 48 hours. Railroads and motor carriers are reluctant to make adjustments for damaged merchandise unless inspected and reported promptly.
- 3. Risk of loss, or damage to merchandise remains with the buyer. It is the buyer's responsibility to file a claim with the carrier involved. Immediately advise your Veeder-Root representative, distributor, or the factory so that we may assist you.

#### **RETURN SHIPPING**

For the parts return procedure, please follow the instruction in the "Veeder-Root Warranty and Dispatch Program" pages in the "Policies, Literature, and Contact" Section of the Veeder-Root **Consoles - North America** Price List.

# Introduction

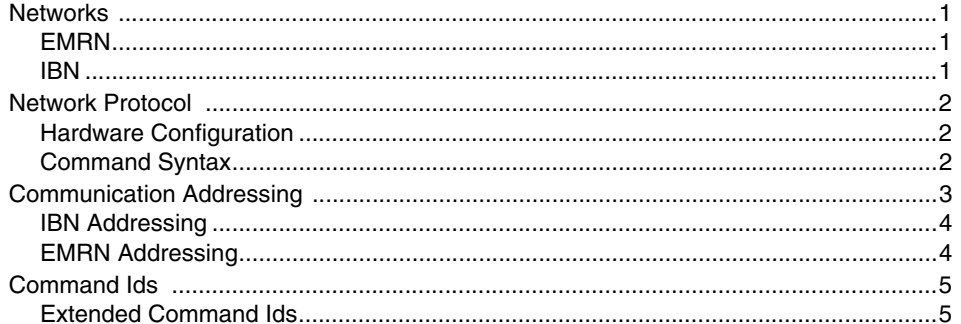

# **Command Tables**

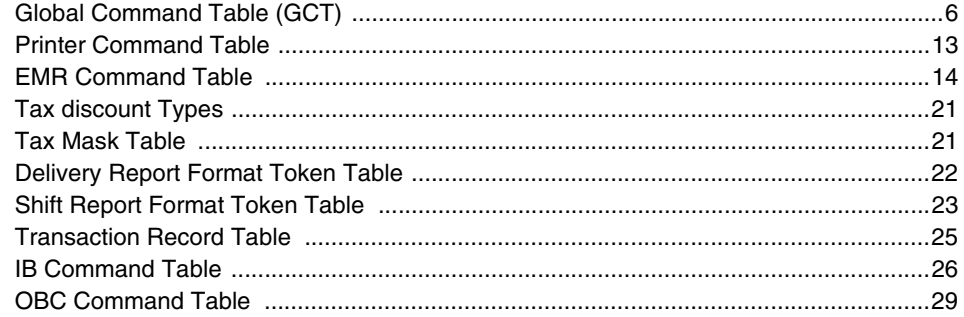

# **Network Polling**

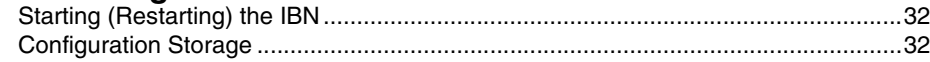

# **Figures**

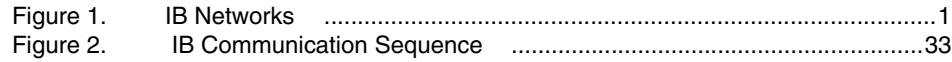

# **Tables**

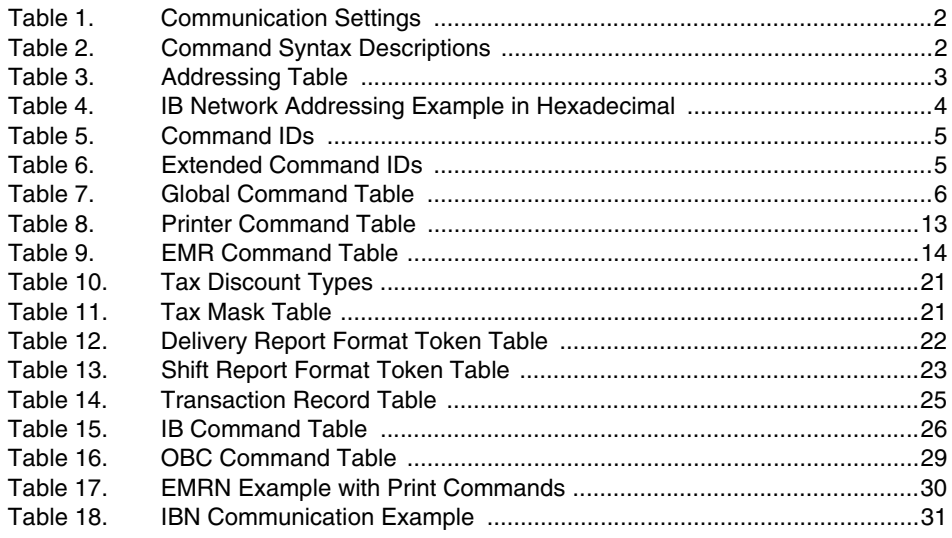

# <span id="page-4-0"></span>**Introduction**

This document defines a standard communication protocol for the IB. It will be used between the IB and EMR3. Also it will be used on the IB network, connecting multiple IBs. It includes the command set and communication sequence.

### <span id="page-4-1"></span>**Networks**

Each IB will communicate with two EMRs on one RS422 multi-drop channel and to multiple IBs on a second RS422 multi-drop channel. The message formats are the same for both networks. However, the polling techniques will not be the same.

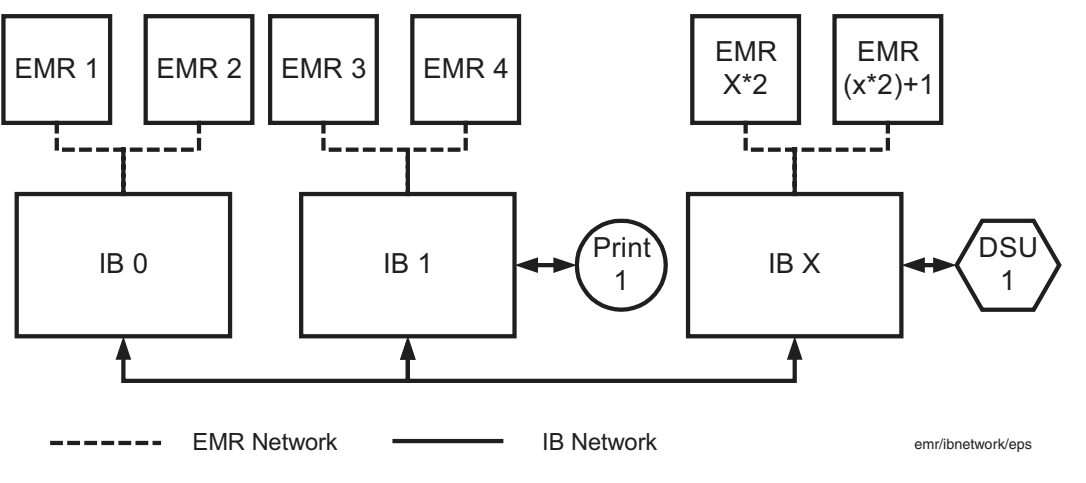

**Figure 1. IB Networks**

### <span id="page-4-4"></span><span id="page-4-2"></span>EMRN

This network ties the IB to a maximum of two EMR heads. The IB will poll the EMRs using a simple roll polling technique. The IB starts by transmitting a short poll message to one of the EMRs. If the EMR is ready for transmission, it responds by transmitting its data. The IB then polls the next EMR. The IB has control of the communication line until a response is received, or a timeout has occurred.

### <span id="page-4-3"></span>IBN

There can be a maximum of 16 IBs connected to the IBN. This limitation is limited by the size of the address field (see Table 3 on page 3). There is a maximum of 32 addresses for each hardware type, and there are two EMRs per IB, therefore 16 IBs utilizes all the EMRs address space. The IBN uses hub polling, which requires the IBs to be numbered sequentially starting from 0. The IB polling network is a modification of the EMR scheme aimed at reducing the polling overhead. The IB with the poll token has control of the network. The IB with the lowest node address starts communication by sending a poll token to the IB with the highest possible address. If this IB has messages to send it begins transmitting its message(s). If it is not ready, it sends the poll token to the next IB (its address -1). If the next address is not found, the IB will send it to the next IB by decrementing the address by one. If there are no responses, it continues to decrement the address until 0 is reached. If there is no response it rolls the address to the highest possible address in the network. Each IB saves the address of the adjacent IB once the token successfully passed. Every 30 seconds every IB searches for new address starting with it's address -1.

When any IB finishes its transmissions it should send the poll token to the next IB. Once the token reaches IB 0 (IBNM), the master IB will complete its transmissions and resume polling by passing the poll token to the IB with the highest address in the network.

## <span id="page-5-1"></span>Network Protocol

Both networks use the same message packet protocol. This allows EMRs to communicate through IBs to devices on the IBN and vice versa.

### <span id="page-5-2"></span>HARDWARE CONFIGURATION

Both IBN and EMRN use the same RS422 hardware and communication parameter settings

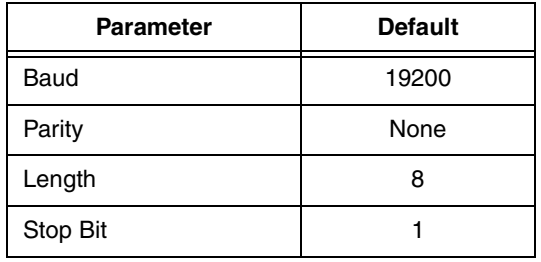

#### **Table 1.- Communication Settings**

### <span id="page-5-3"></span>COMMAND SYNTAX

The command syntax is:

<SOH>[DA][OA][ID][EID]<STX>cmd data<ETX>crc<CR><SOH>[DA][OA][ ID][EID]<ETX>crc<CR>

<span id="page-5-0"></span>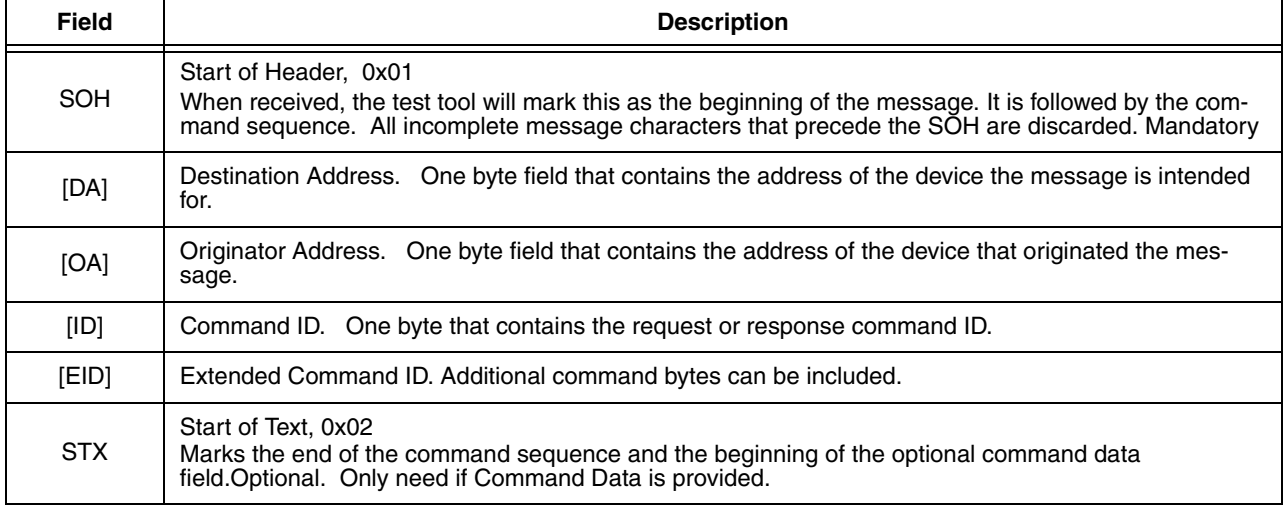

#### **Table 2.- Command Syntax Descriptions**

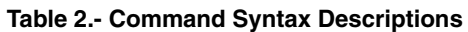

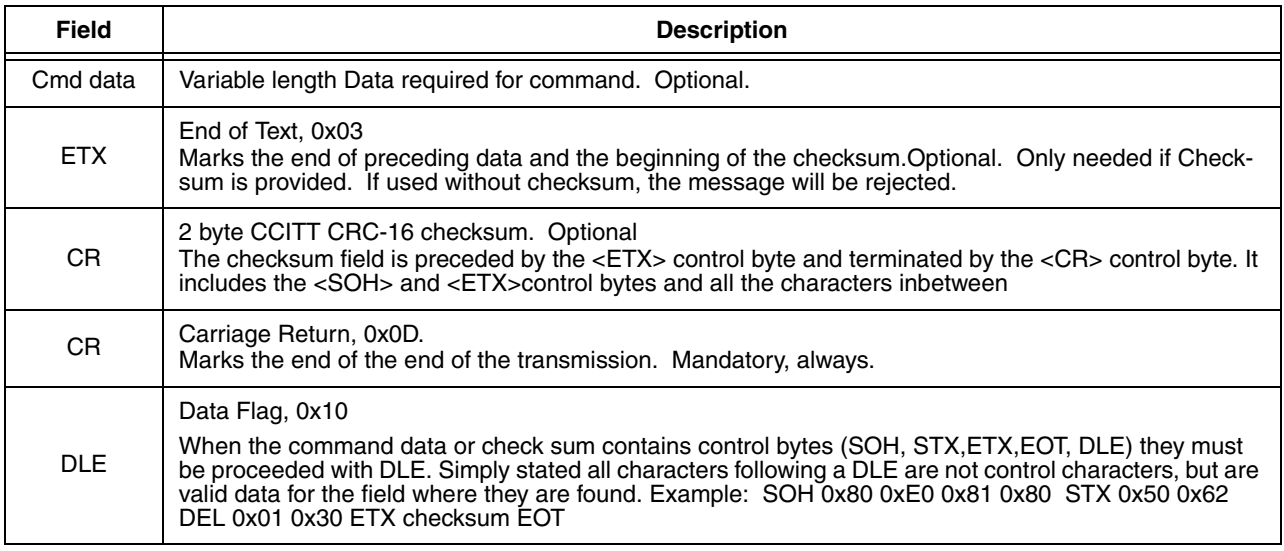

### <span id="page-6-0"></span>Communication Addressing

<span id="page-6-1"></span>Communication addressing is shown in [Table 3](#page-6-1):

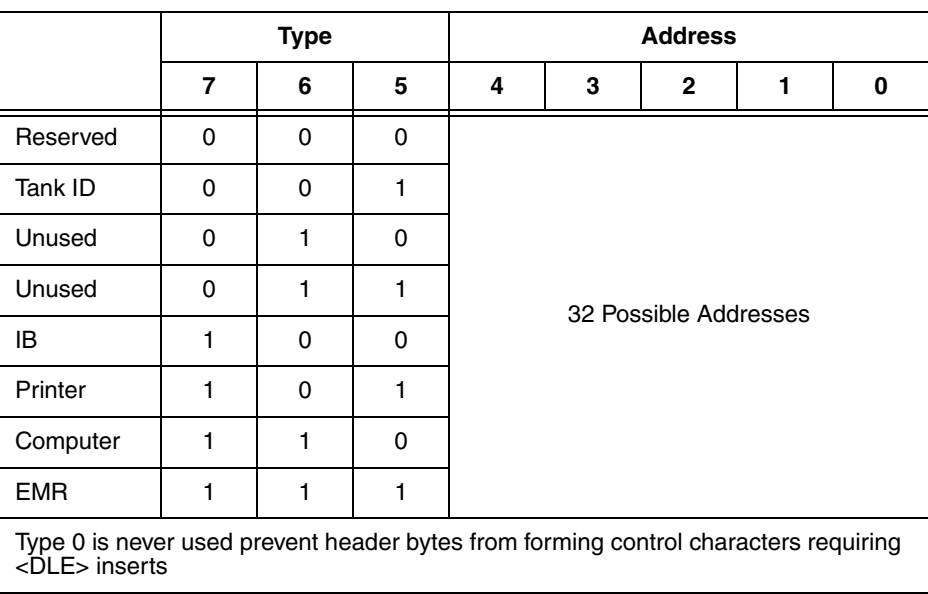

### **Table 3.- Addressing Table**

The EMR (0) setup menu must provide network setup screens. The IB will only ask reserved type and address 0x1F for the configuration data. Only EMR 0 should respond to this reserved address to avoid conflict with any other EMR programming on the EMRN. The EMR will be set up with the following information:

- 1. IB Address. This will be the address of the IB on the IBN as well as the EMRN.
- 2. Port 1 and 2 device types.

### <span id="page-7-0"></span>IBN ADDRESSING

All IBs power up with the default Address 0. The IB receives it's base address from the EMR head at start up. All devices attached to the IB are addressed using relative addressing.

The port base addresses are 0 (Port 1) and 1 (Port 2) on each IB.

Each port's relative address is derived from the port base address using the following formula:

Port relative address =  $[(IB \, base \, address \,)(2) + Port \, base \, address \,]$ 

### <span id="page-7-1"></span>EMRN ADDRESSING

EMR base address start at 0 and increment for each EMR on the EMRN.

EMRN relative addressing is derived from the EMR base address using the following formula:

EMR relative address =  $[(IB \,\,base \,\,address)(2) + EMR \,\,base \,\,address]$ 

The host IB will address the local EMR (on the EMRN) using the relative address of the EMR. When initiating commands the EMR uses relative addressing for both source and destination. The only exception is at startup, and when restoring communication. In these cases the IB will poll only for the RESERVED device type with address 0x1F. Only EMR with the base address 0 will respond to this address. EMR 0 will respond with the IB configuration using the same reserved address it was polled with. After the IB acknowledges the response, the EMR will acknowledge the poll, again using the same reserved address the IB started the poll. The IB will resume polling using relative addressing only based on the data received in the configuration.

A network addressing example is shown in [Table 4:](#page-7-2)

<span id="page-7-2"></span>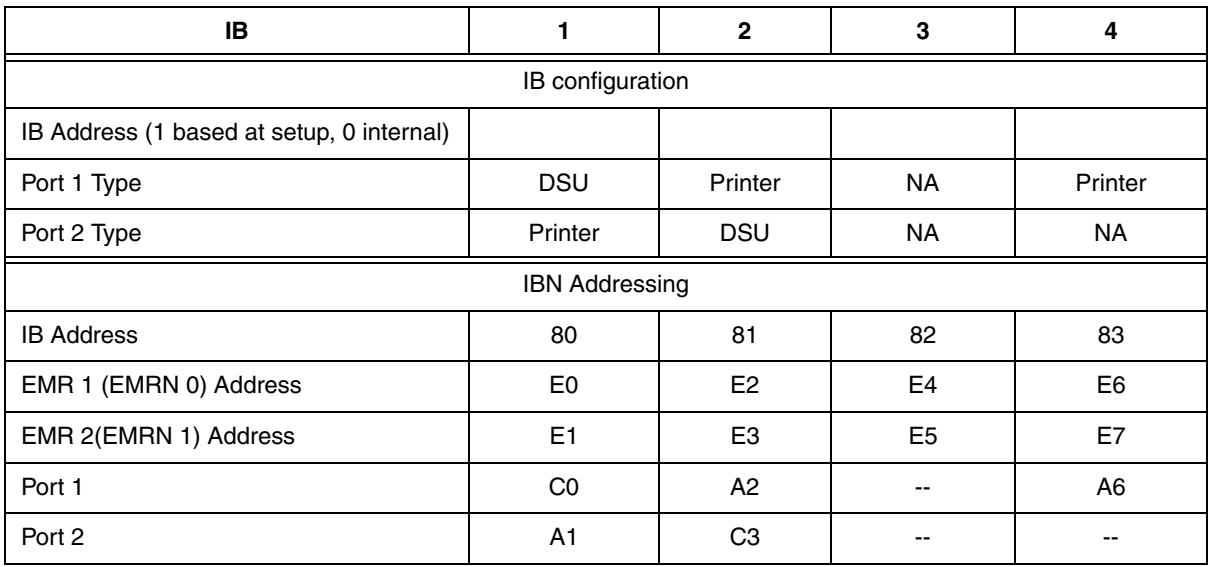

#### **Table 4.- IB Network Addressing Example in Hexadecimal**

### <span id="page-8-0"></span>Command Ids

There are 64 possible command IDs (see [Table 5](#page-8-2)). When a request command is sent, a response returns with the same command ID combined with an ACK or NAK flag. This is used to identify successful receipt of commands on the transport layer. Because it takes time to process the command or is processed by a device not directly tied to the network, a further response is sent later in the form of a new command (or new extended ID) to confirm the execution of the original request. A good example is the print command. The EMR will receive and acknowledgment for a print request at the transport layer, but the printer (IB printer driver) will later follow that ACK with a new command to confirm that the printing is complete.

<span id="page-8-2"></span>Bits 6 and 7 can not be 0 at the same time, ensuring that all Command Ids outside the control ASCII range and the DLE will not be required in the header fields.

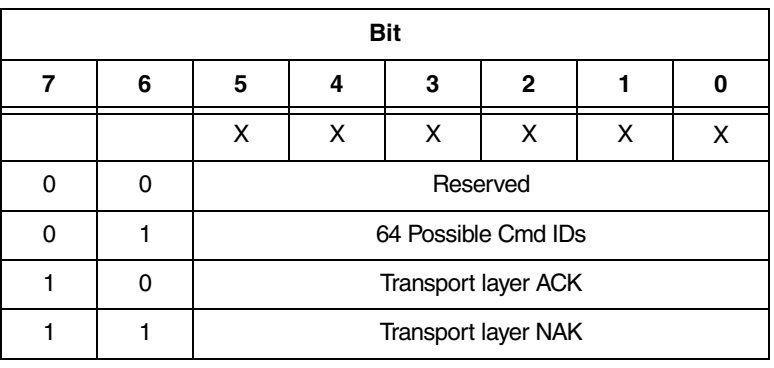

#### **Table 5.- Command IDs**

 $X =$  don't care

### <span id="page-8-1"></span>EXTENDED COMMAND IDS

<span id="page-8-3"></span>Extended Ids can further define the command IDs (see [Table 6\)](#page-8-3). If not used the value will be 0x40. By keeping bit 6 as 1 ensures that all Extended Command Ids are in the printable ASCII range and the DLE will not be required in the header fields.

#### **Table 6.- Extended Command IDs**

| <b>Bit</b> |   |   |              |   |   |              |           |
|------------|---|---|--------------|---|---|--------------|-----------|
|            | 6 | 5 |              | 3 | 2 |              |           |
|            |   | ∧ | $\cdot$<br>↗ | ⌒ | ⌒ | $\checkmark$ | $\lambda$ |

 $X =$  don't care

# <span id="page-9-0"></span>**Command Tables**

Each device type has its own set of commands in the range 0 - 0x3F. Developers can use the command ID range starting from 0 working up to the reserved range. The Global Command Table (GCT) contains the reserved commands.

The device sending commands to another device must support the Global Command Table functions that the receiving device might use when responding. If the device does not send commands to a particular device type, then Global Command Table entry for that device type does not need to be supported.

# <span id="page-9-1"></span>Global Command Table (GCT)

To allow devices to respond with results, without having to keep a table of commands for each type of device that talks to it, a range of commands are reserved for universal responses (see [Table 7](#page-9-2)).

The GCT must be coordinated and reserved by all device types.

<span id="page-9-2"></span>If a new device is added to the system, such as a card reader, and the card reader commands the EMR device - the card reader must support EMR Handler Commands in the GCT as that is where the responses from the EMR originate. Each device must support GCT entries for those devices to which it sends commands.

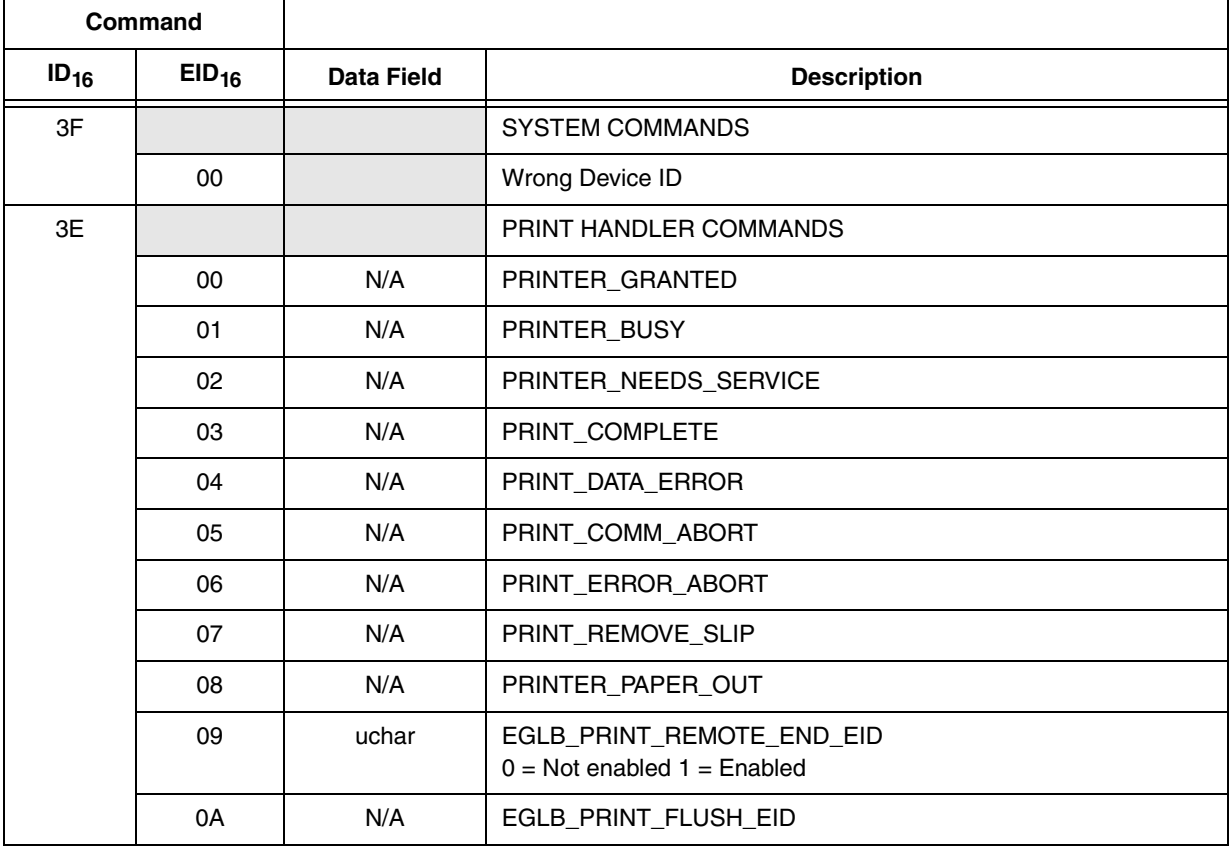

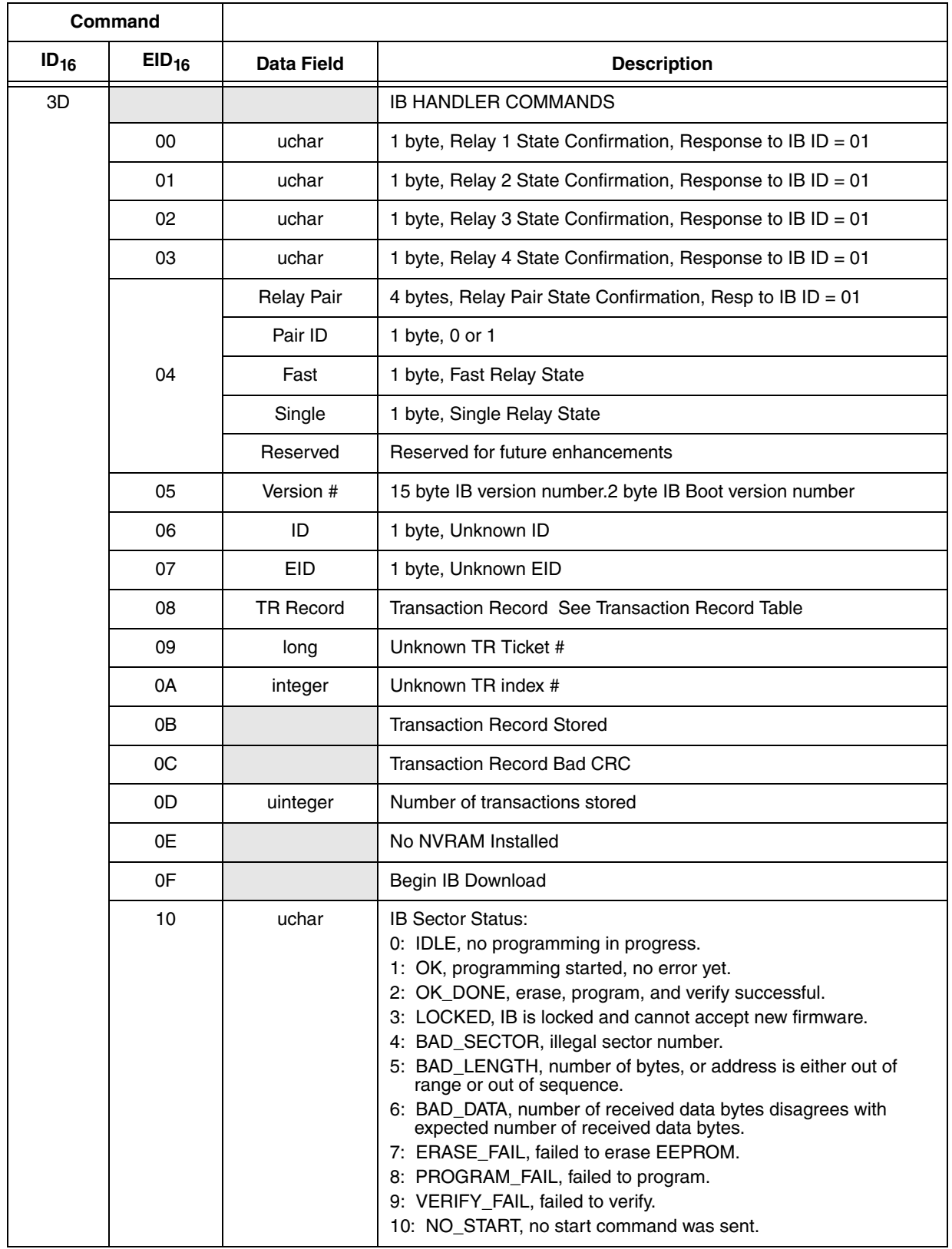

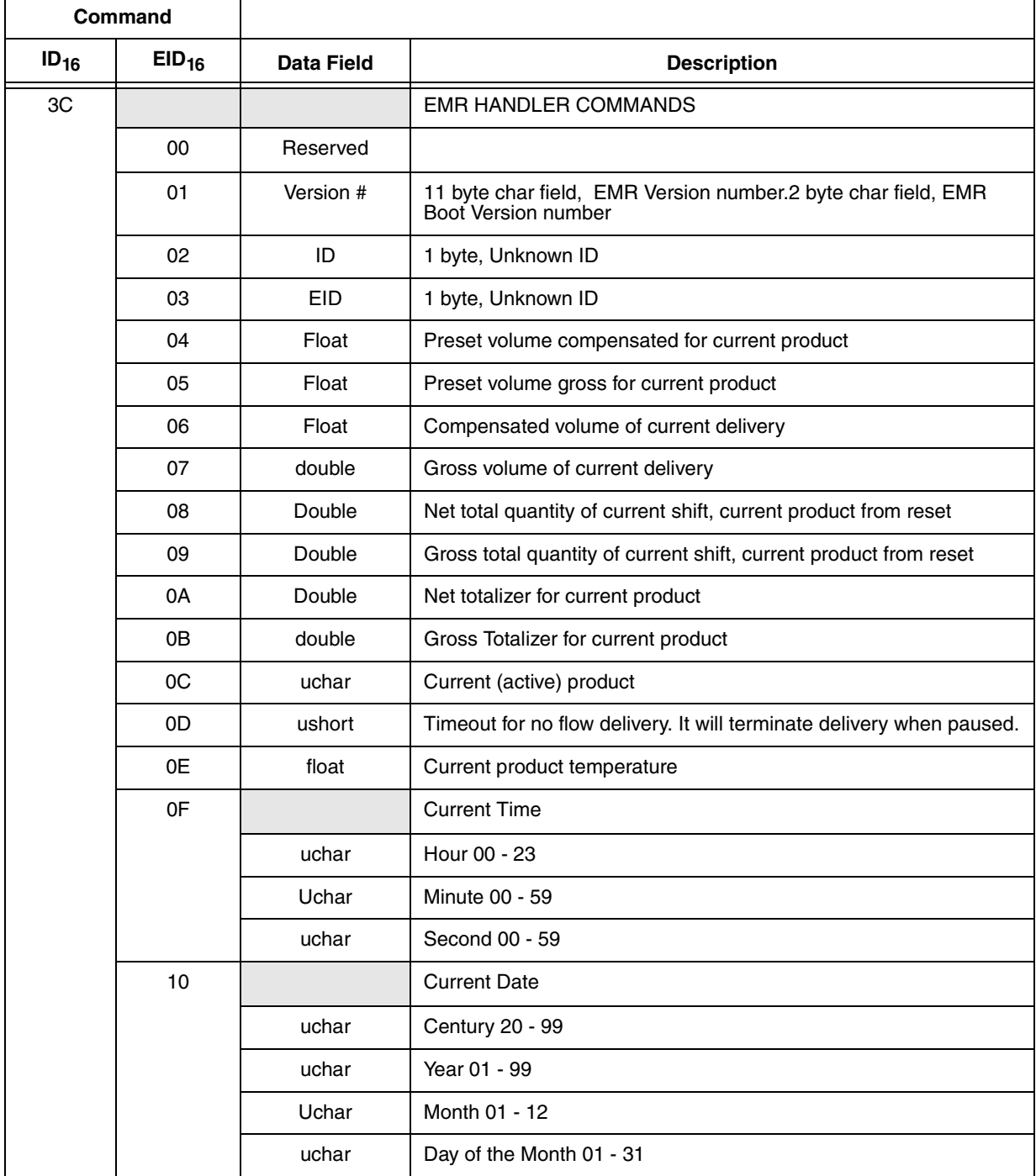

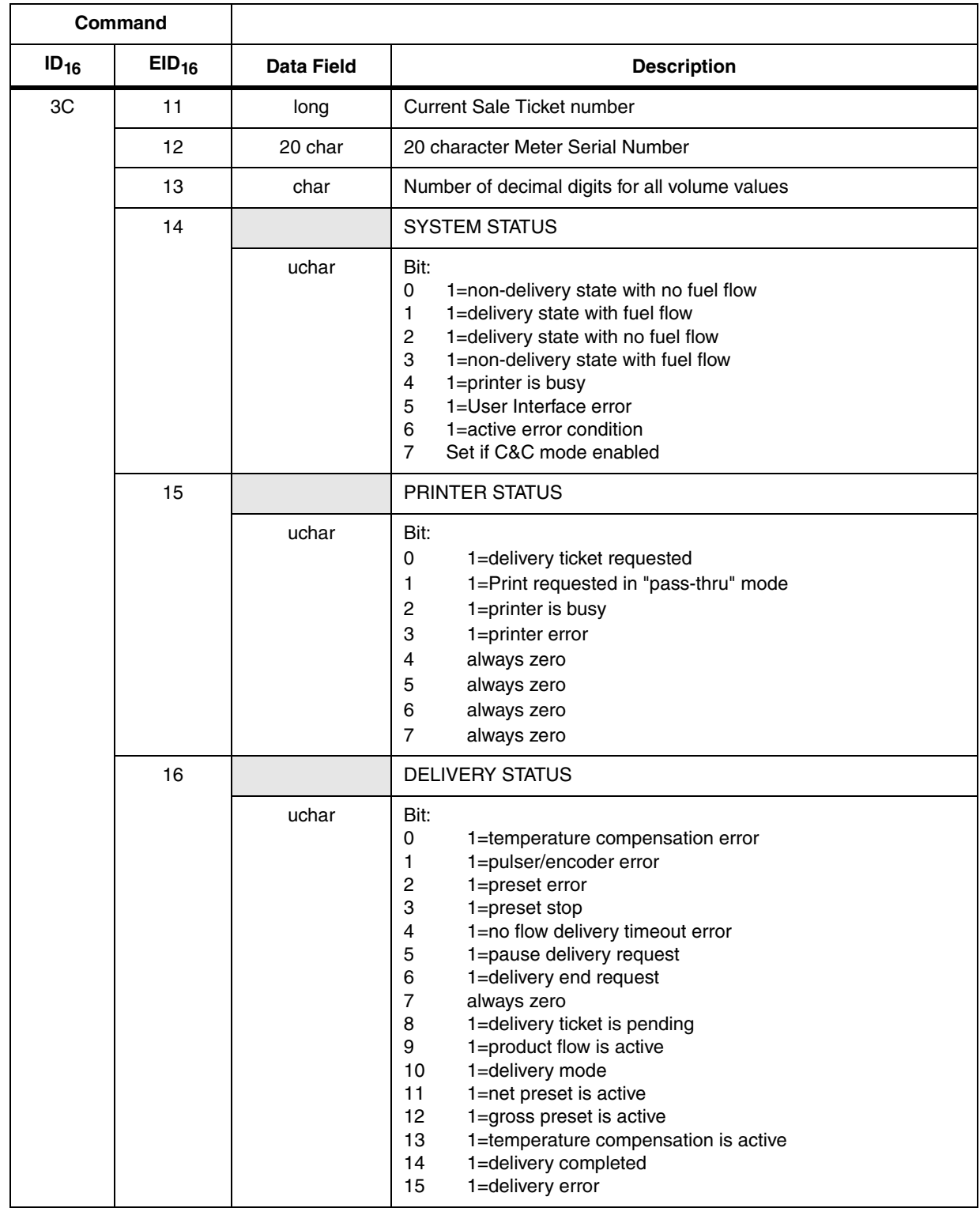

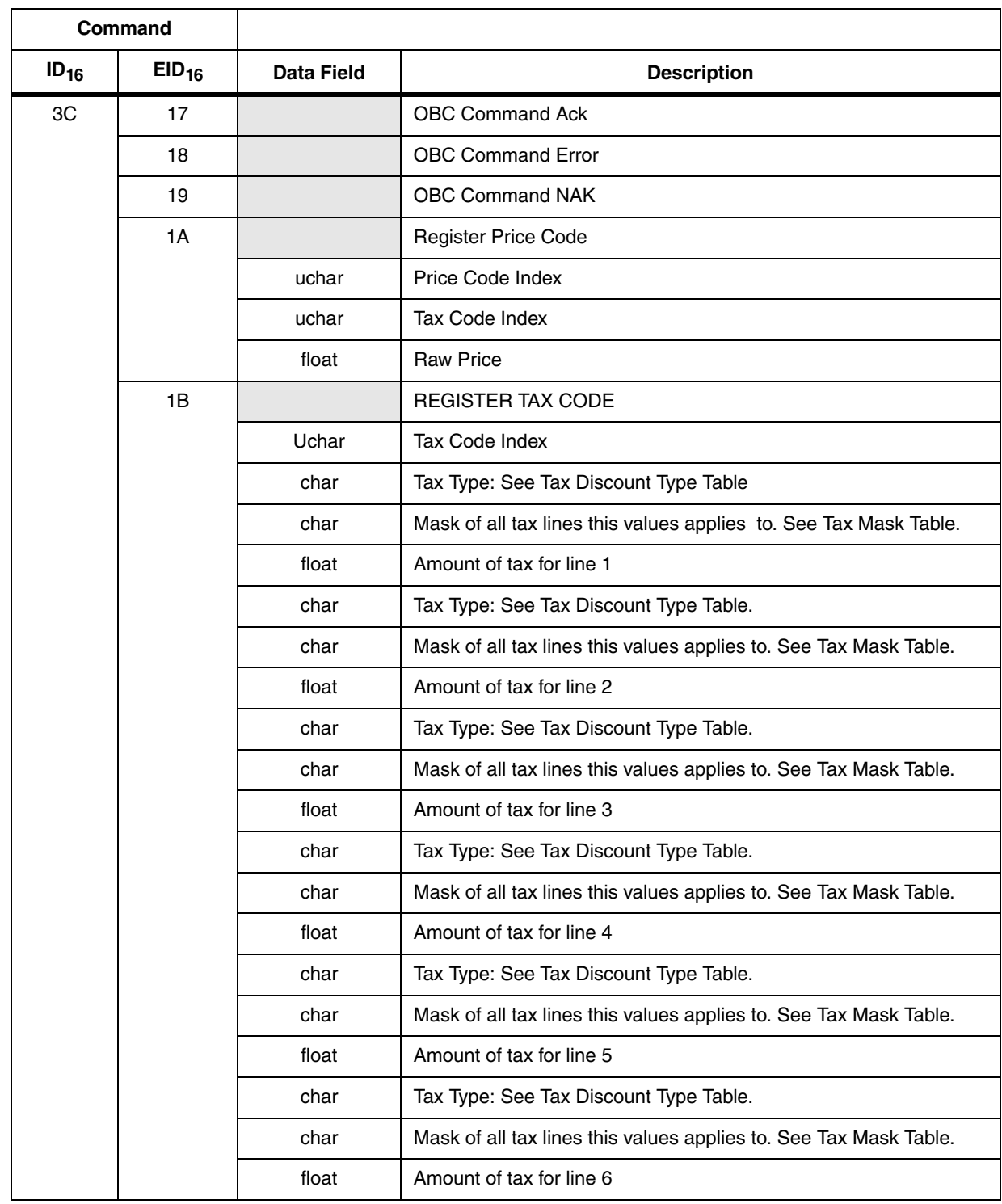

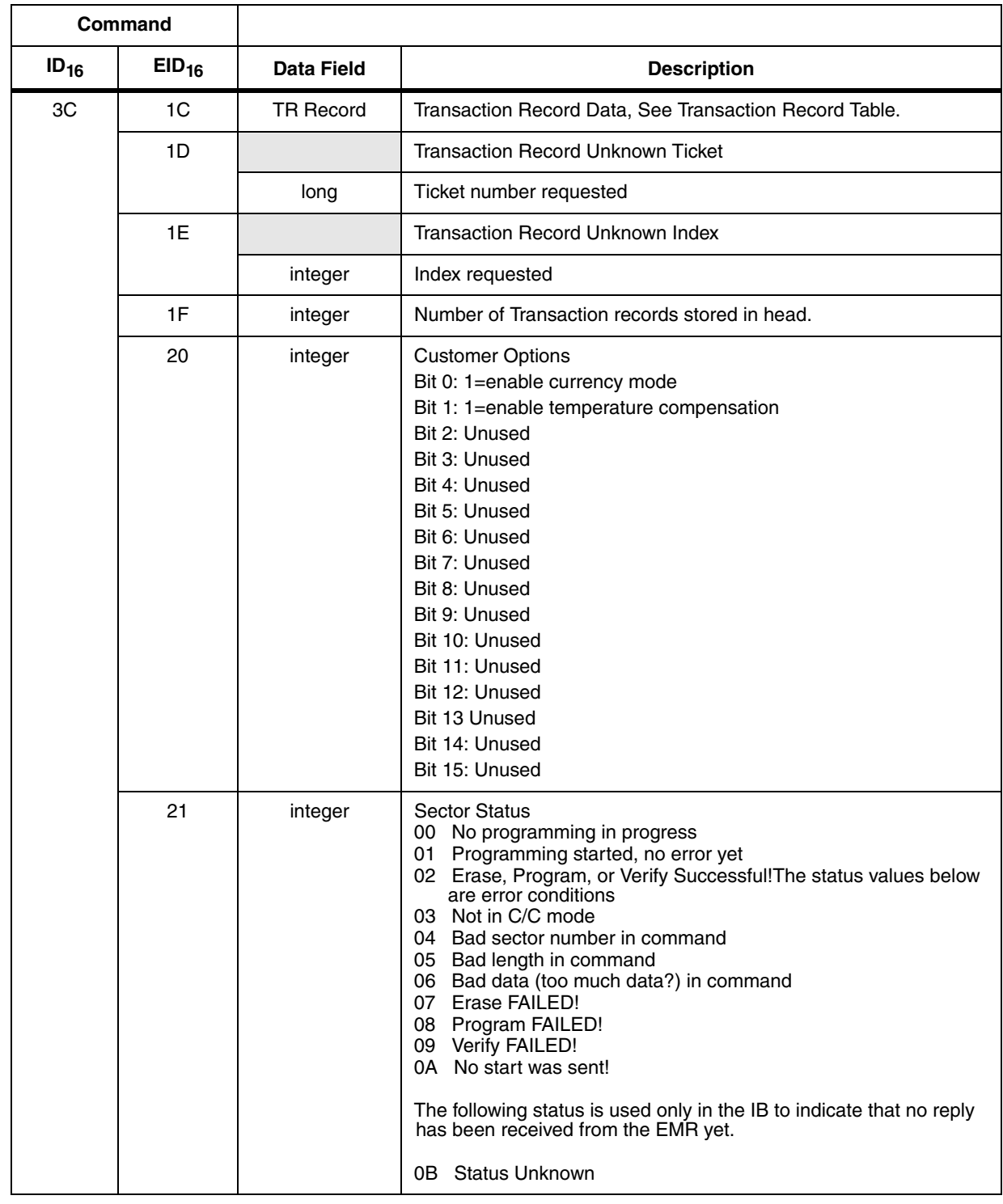

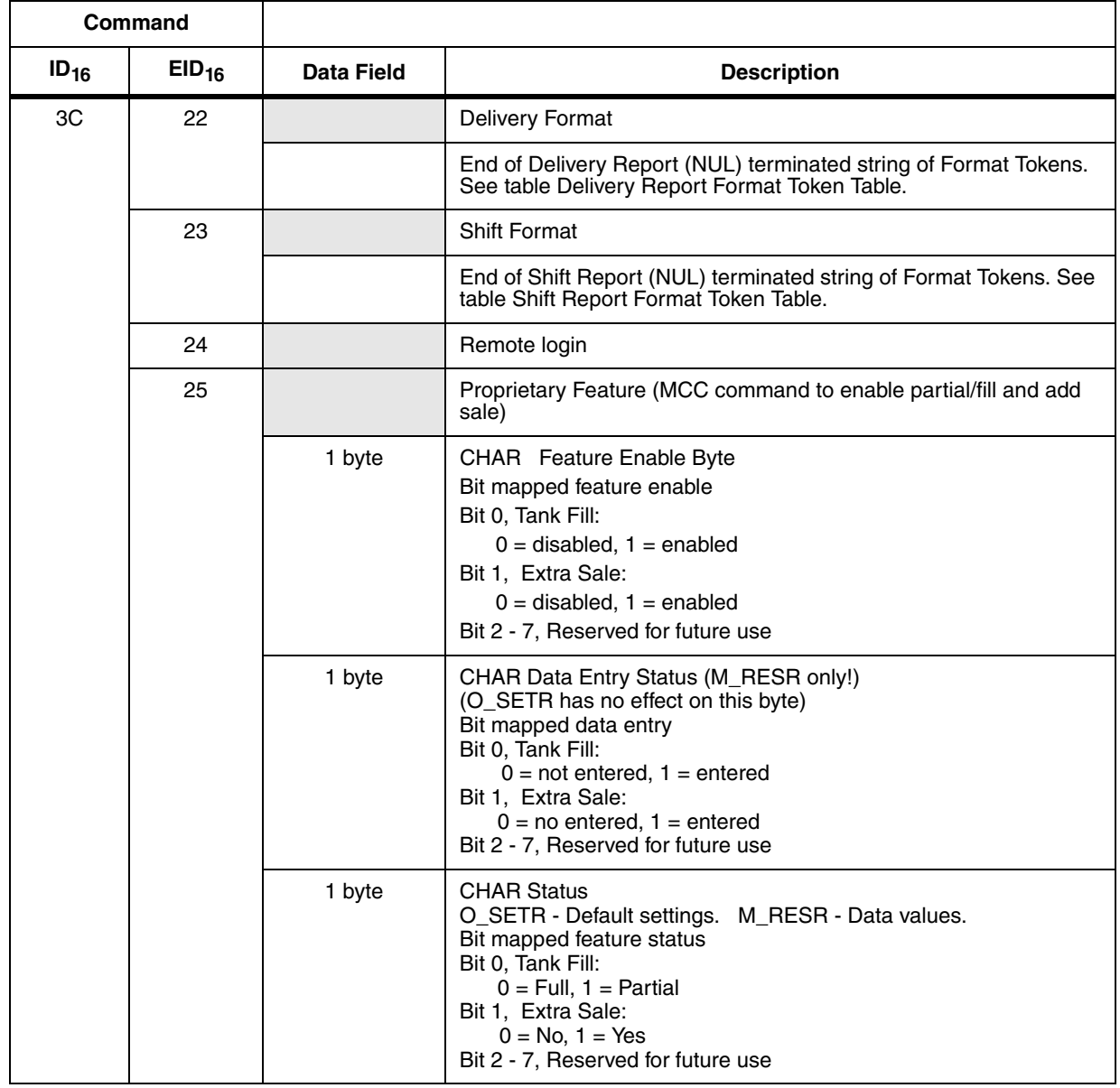

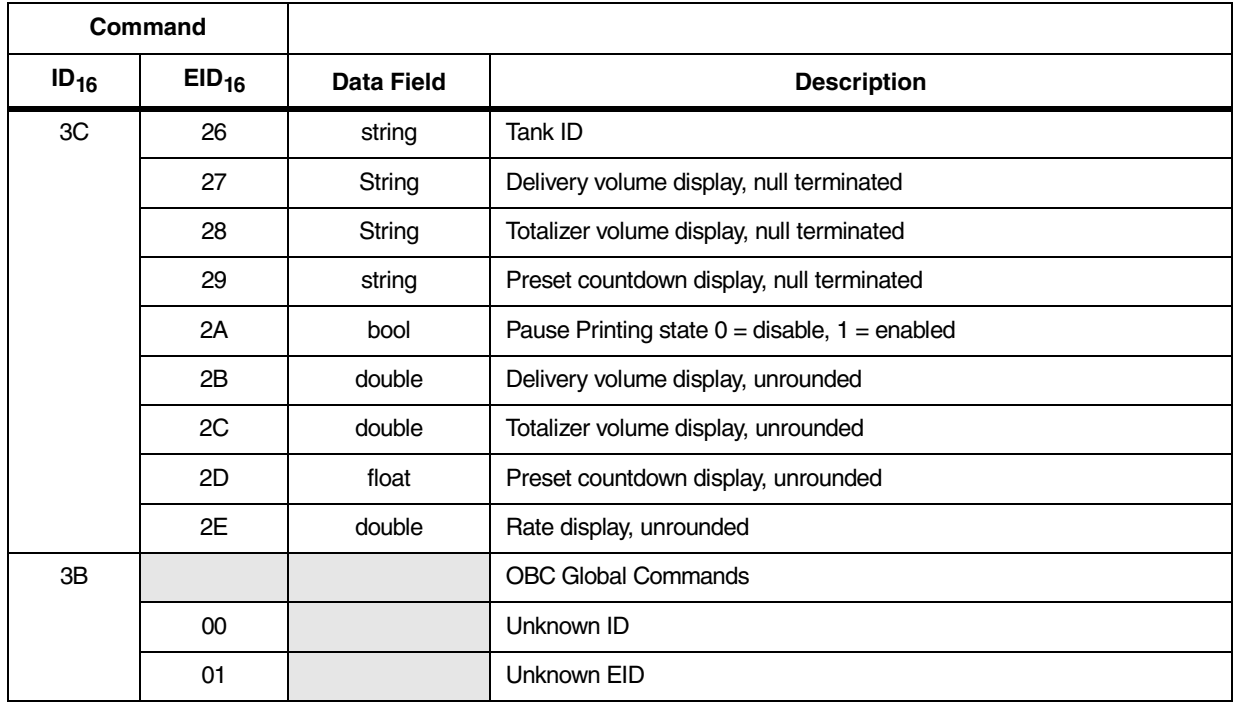

# <span id="page-16-0"></span>Printer Command Table

#### **Table 8.- Printer Command Table**

<span id="page-16-1"></span>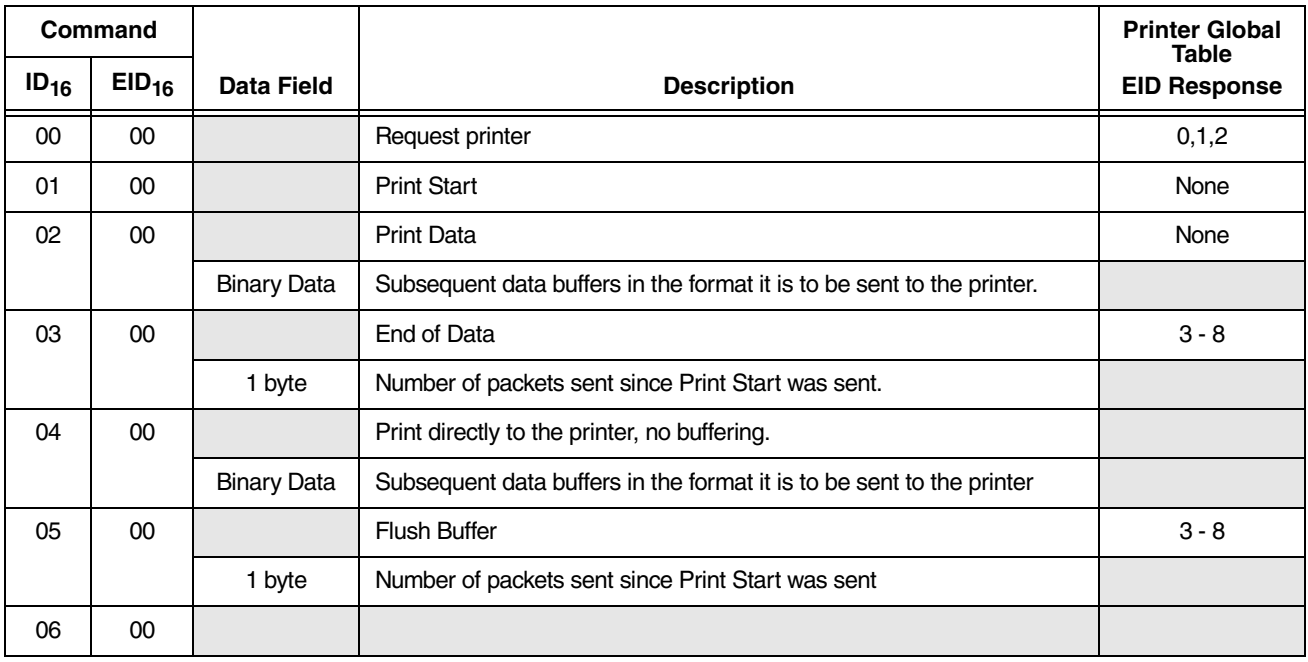

# <span id="page-17-0"></span>EMR Command Table

Global Response ID out of range is sent in response to commands where the Command ID is not in the table. Global Response EID out of range is sent in response to commands where Extended Command ID for the Command ID sent is not in the table.

<span id="page-17-1"></span>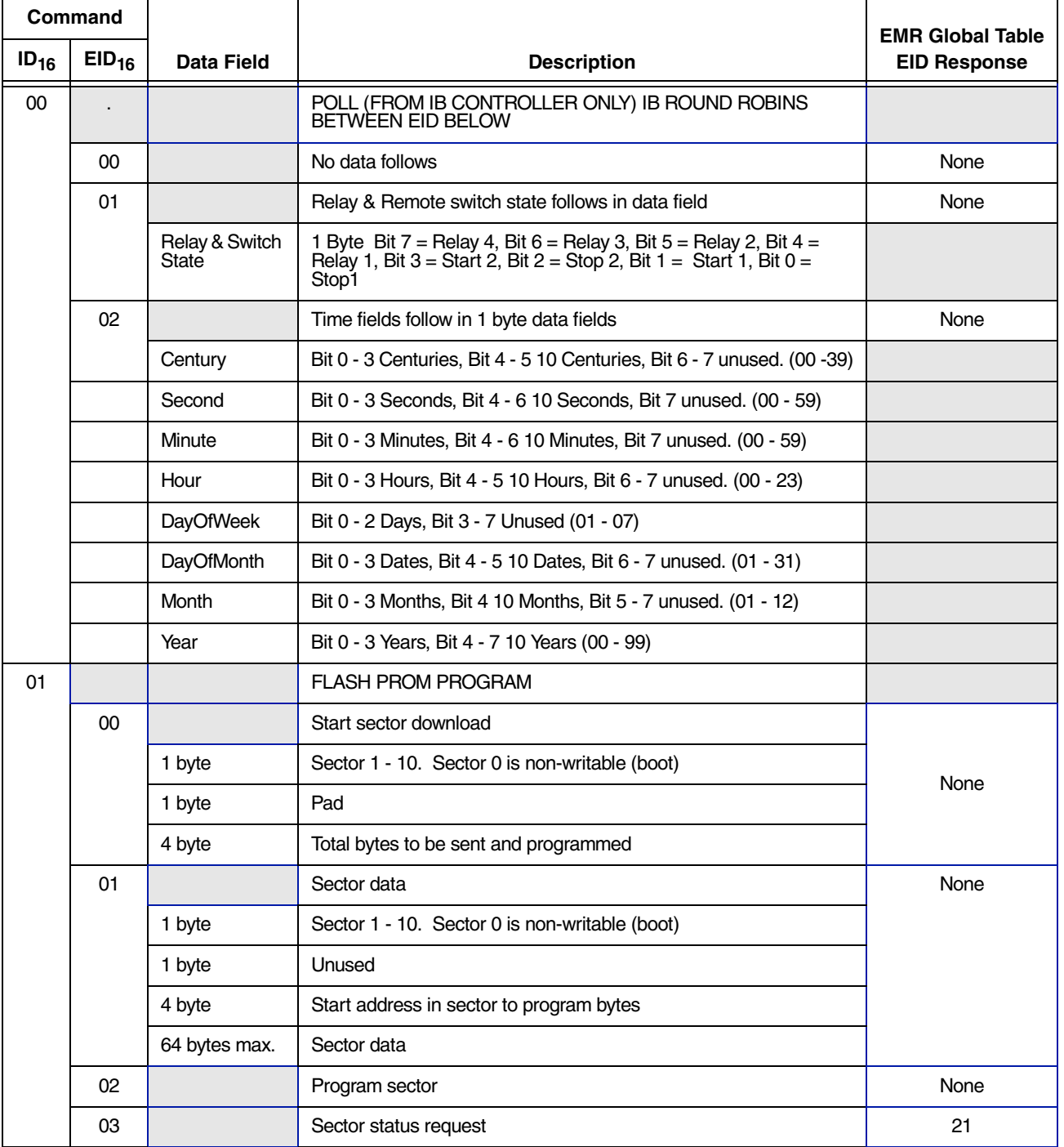

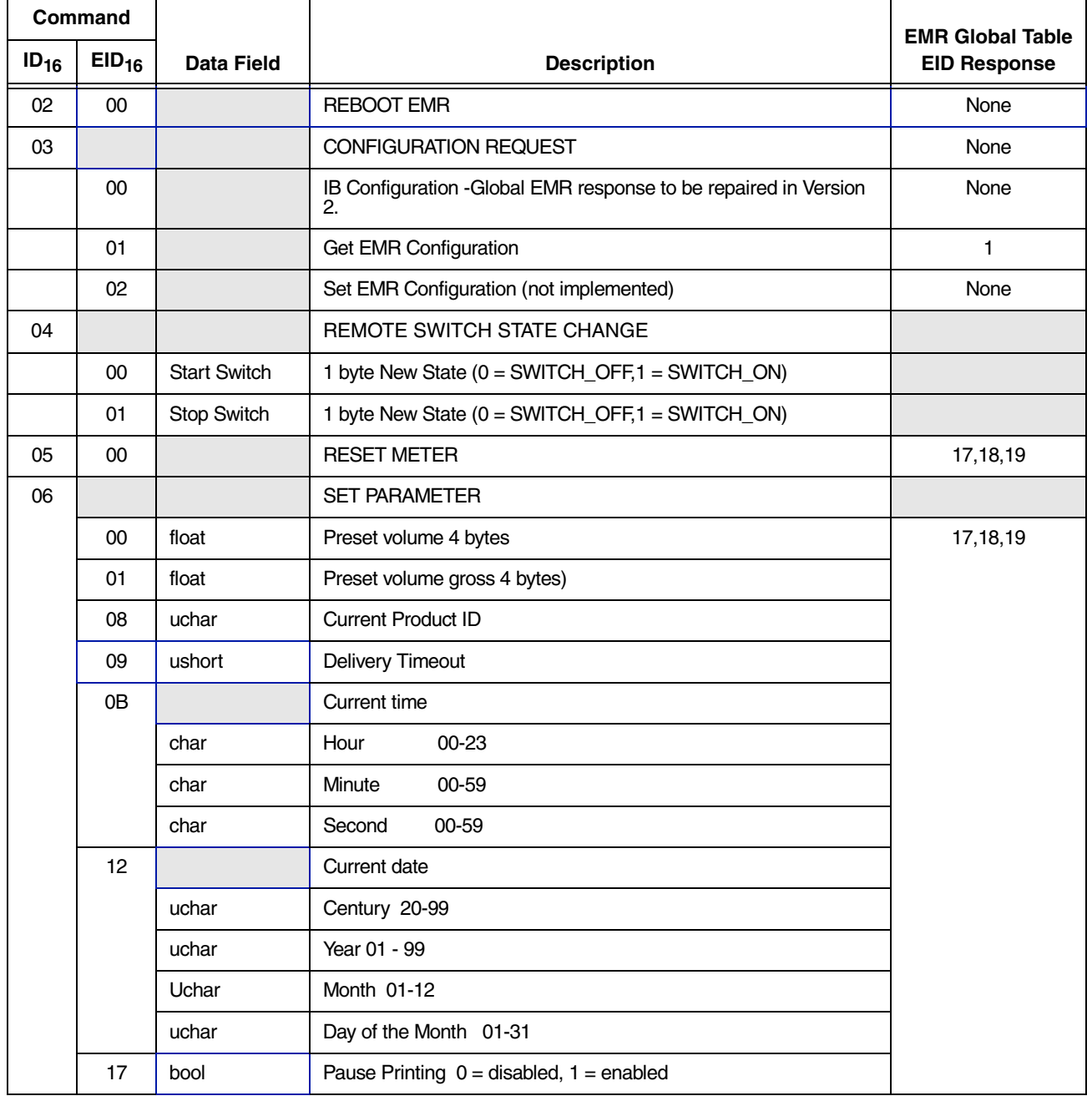

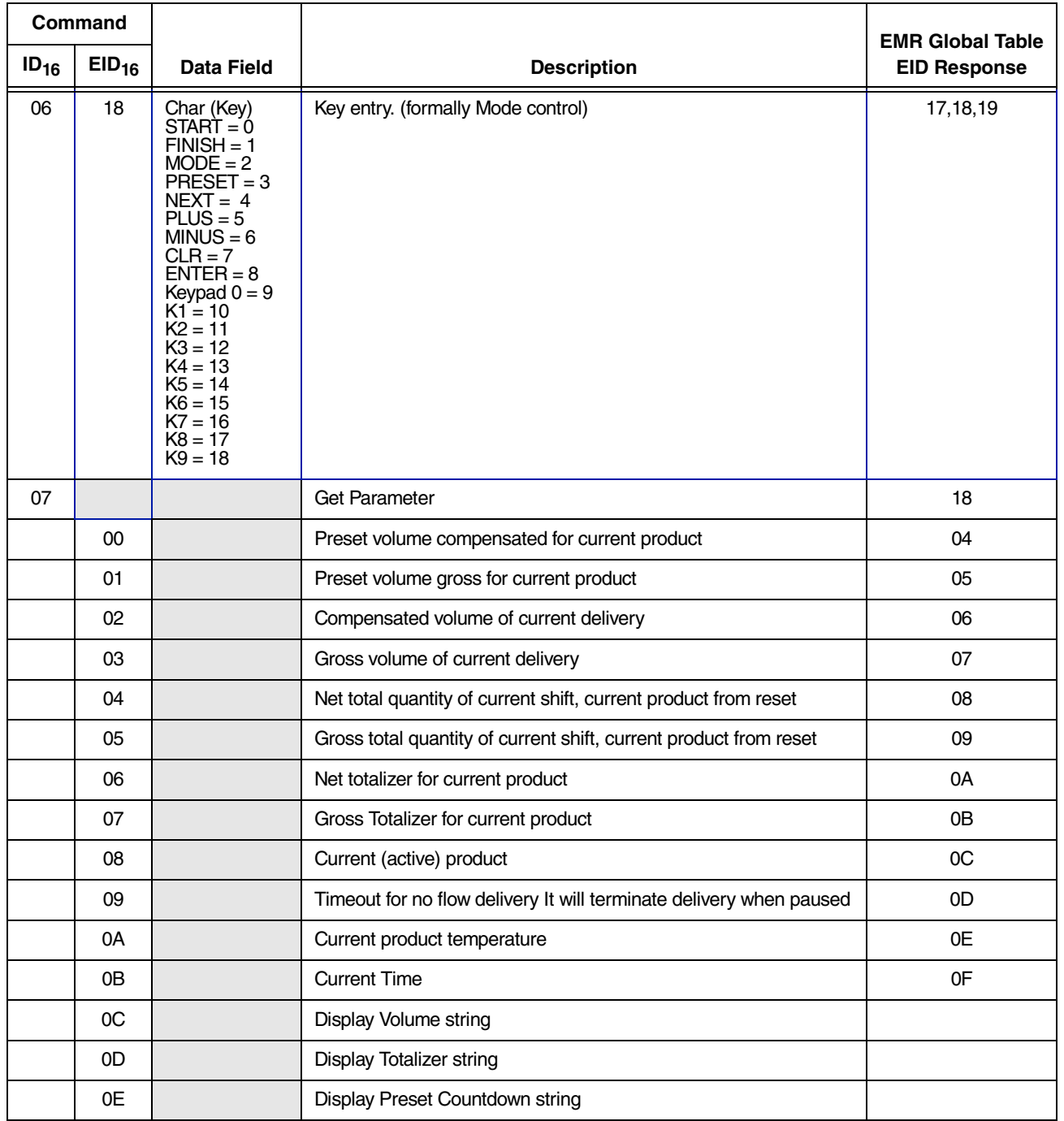

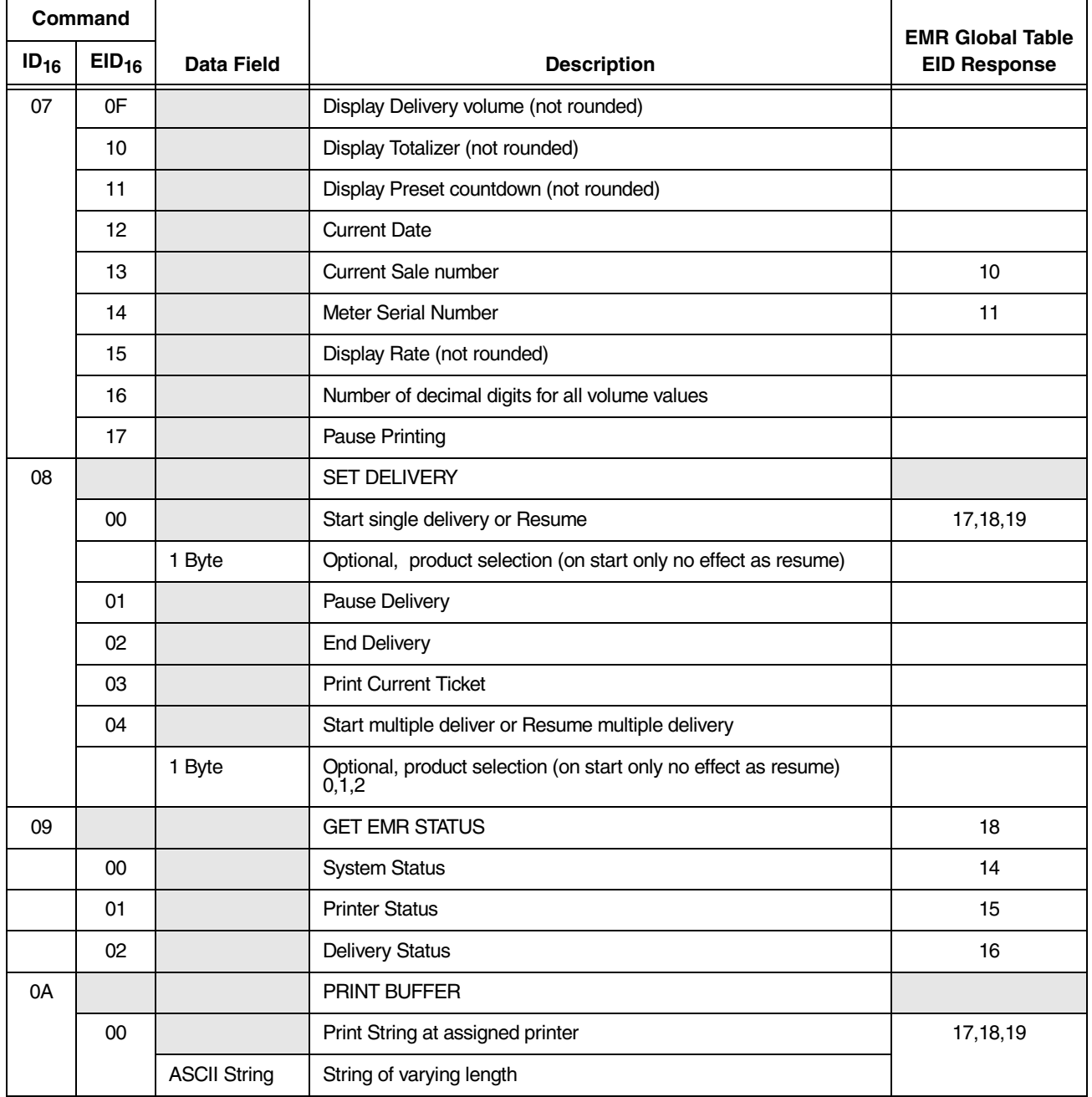

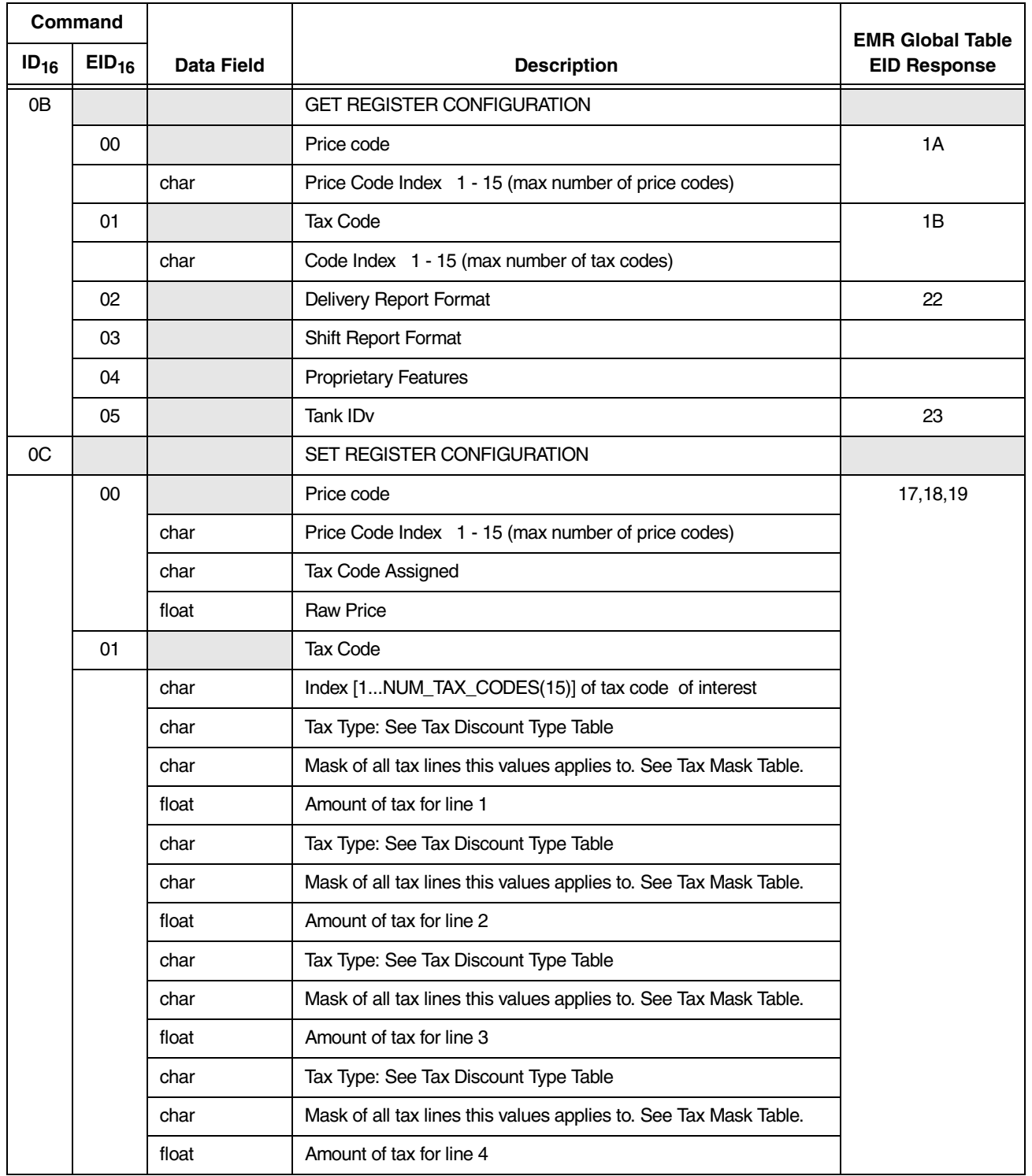

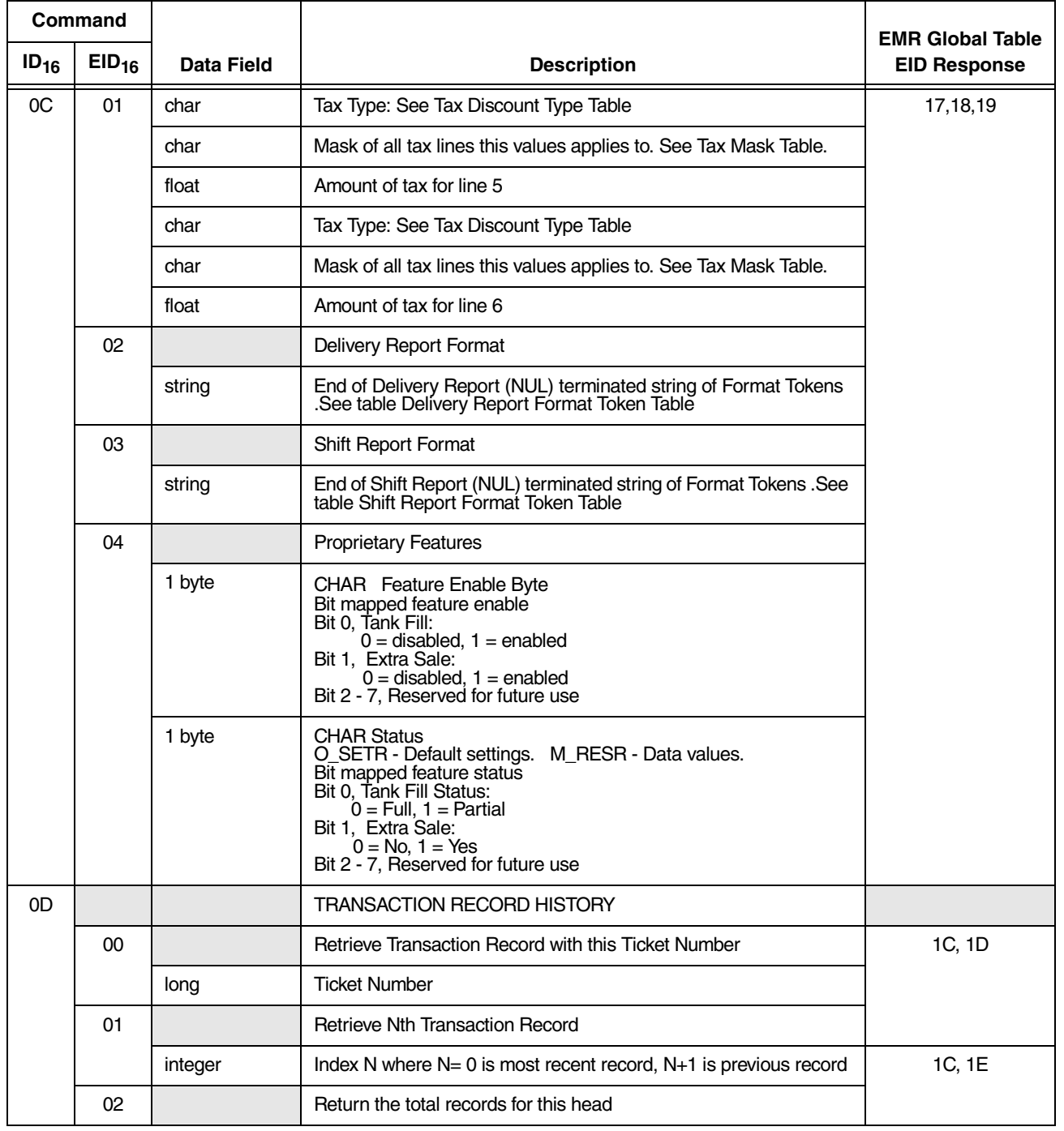

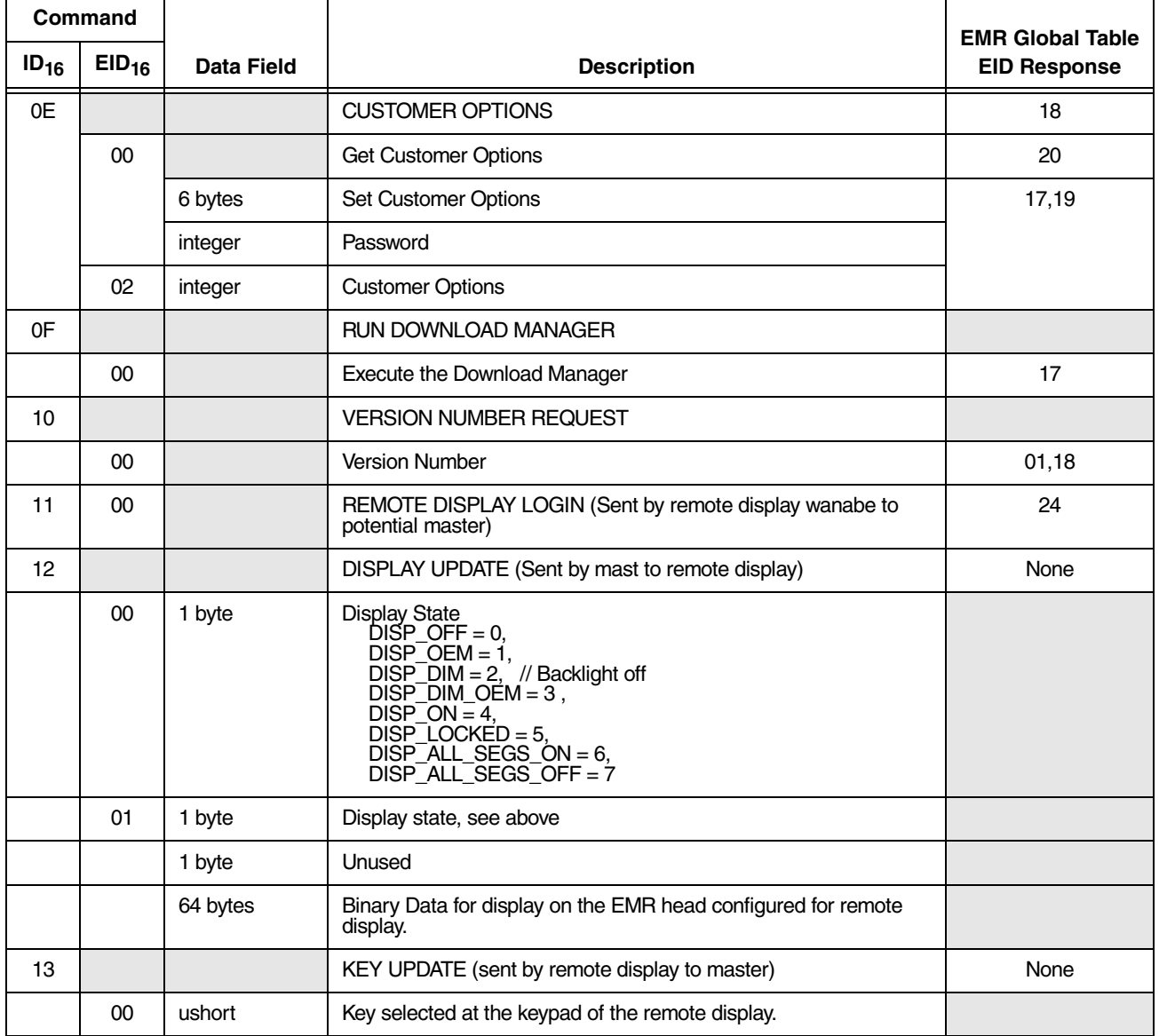

# <span id="page-24-2"></span><span id="page-24-0"></span>Tax discount Types

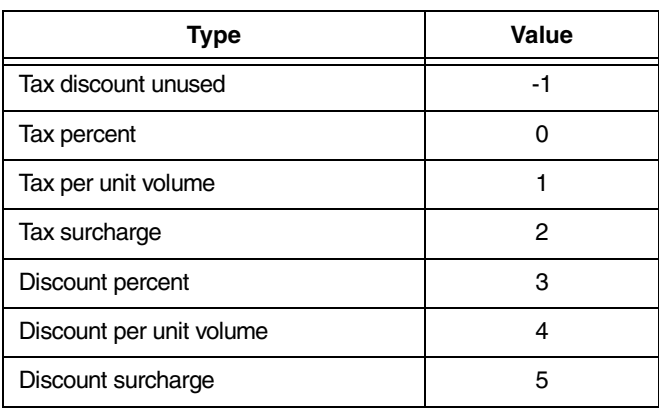

#### **Table 10.- Tax Discount Types**

### <span id="page-24-3"></span><span id="page-24-1"></span>Tax Mask Table

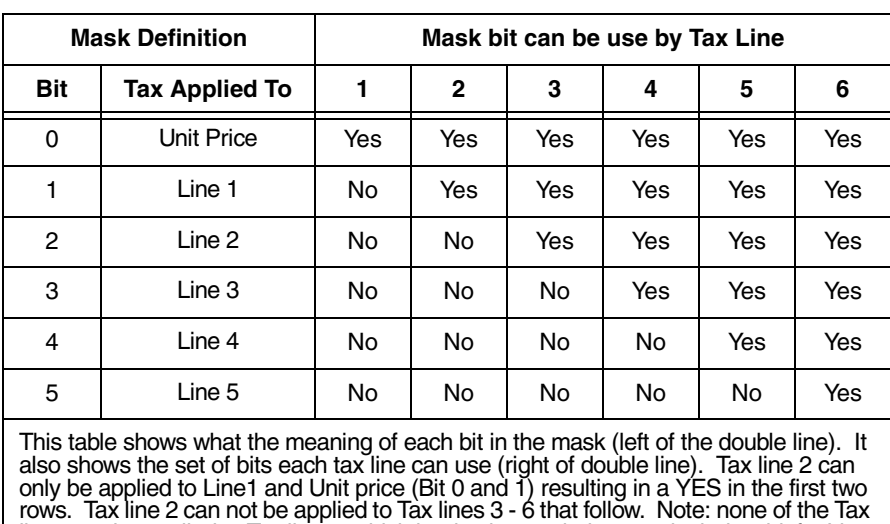

#### **Table 11.- Tax Mask Table**

lines can be applied to Tax line 6, which is why the mask does not include a bit for Line 6. However, Line 6 can be applied to the Unit price and all lines that precede it.

# <span id="page-25-1"></span><span id="page-25-0"></span>Delivery Report Format Token Table

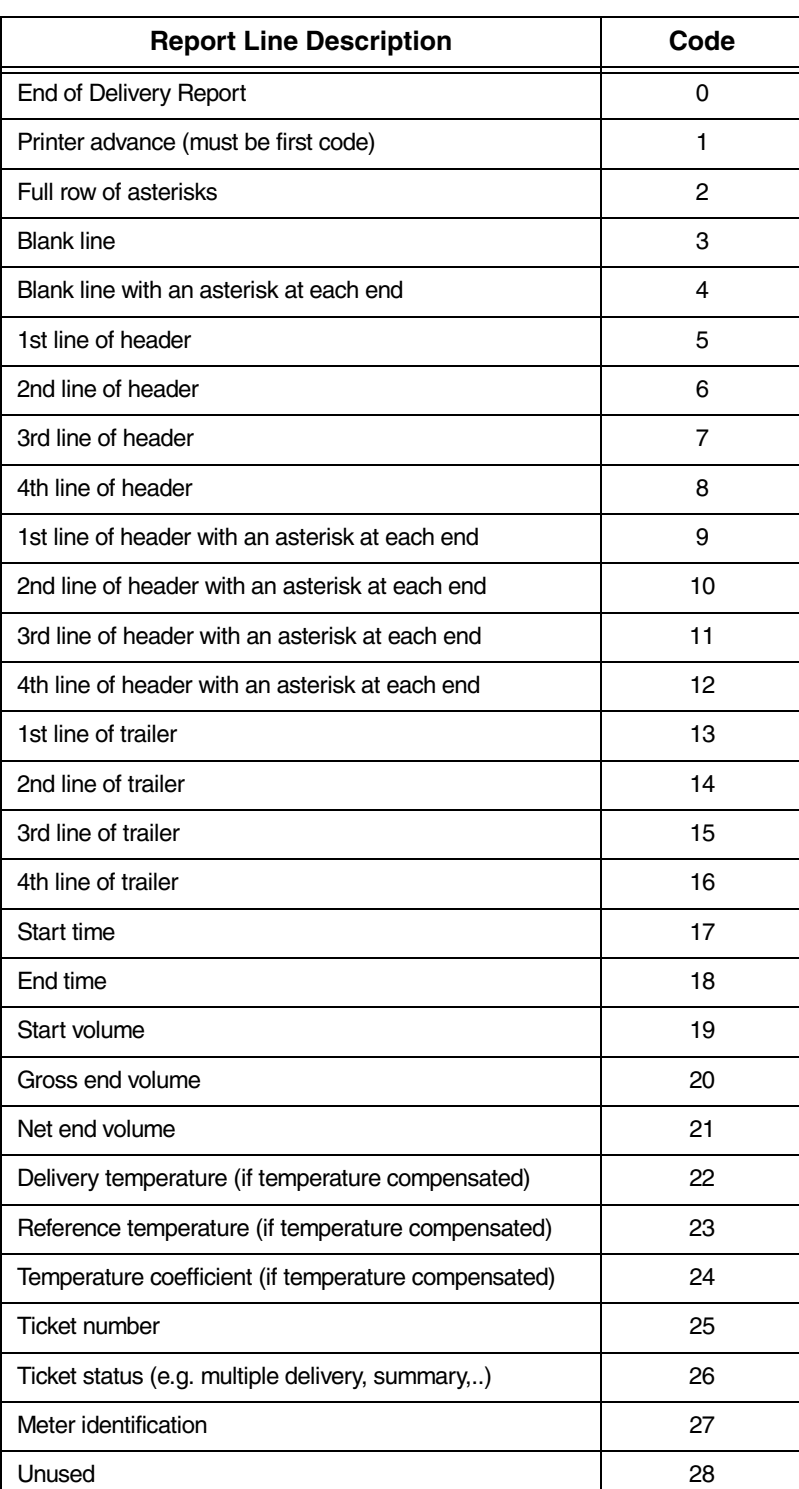

#### **Table 12.- Delivery Report Format Token Table**

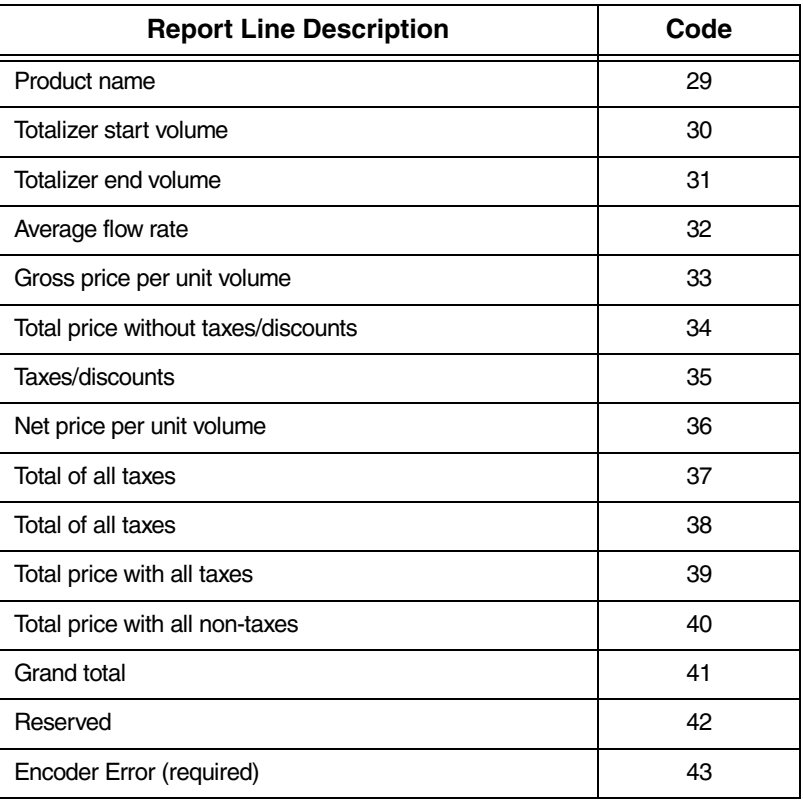

#### **Table 12.- Delivery Report Format Token Table**

# <span id="page-26-1"></span><span id="page-26-0"></span>Shift Report Format Token Table

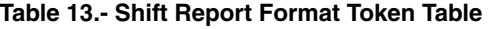

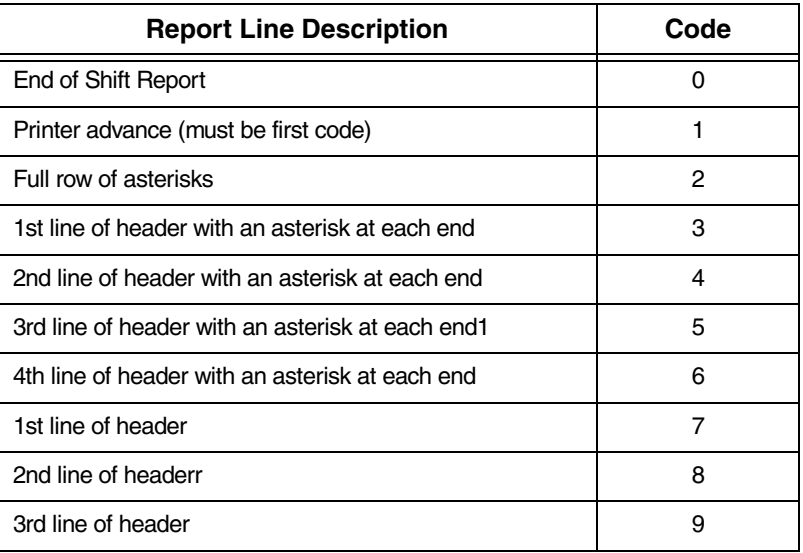

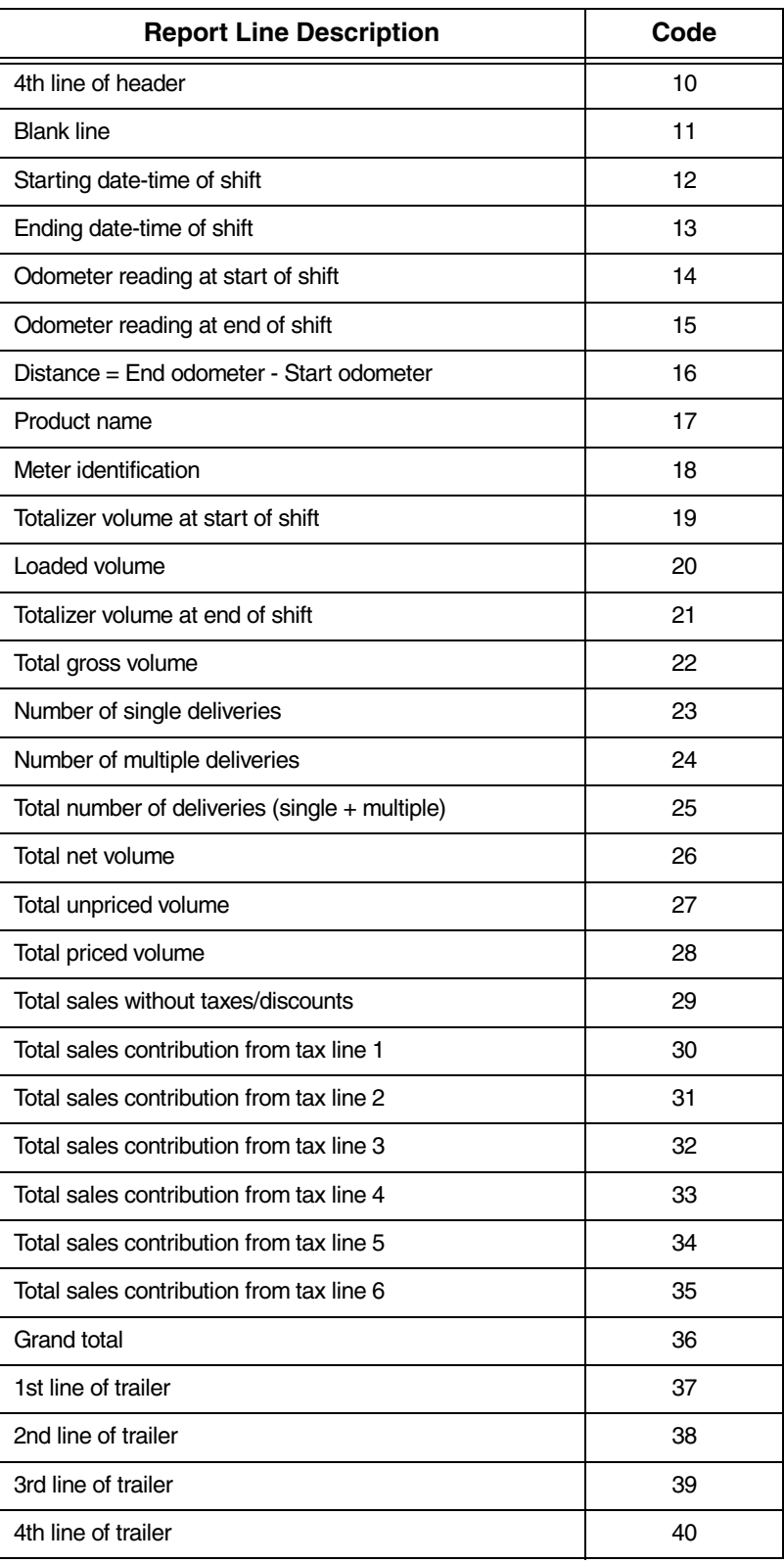

#### **Table 13.- Shift Report Format Token Table**

# <span id="page-28-0"></span>Transaction Record Table

<span id="page-28-1"></span>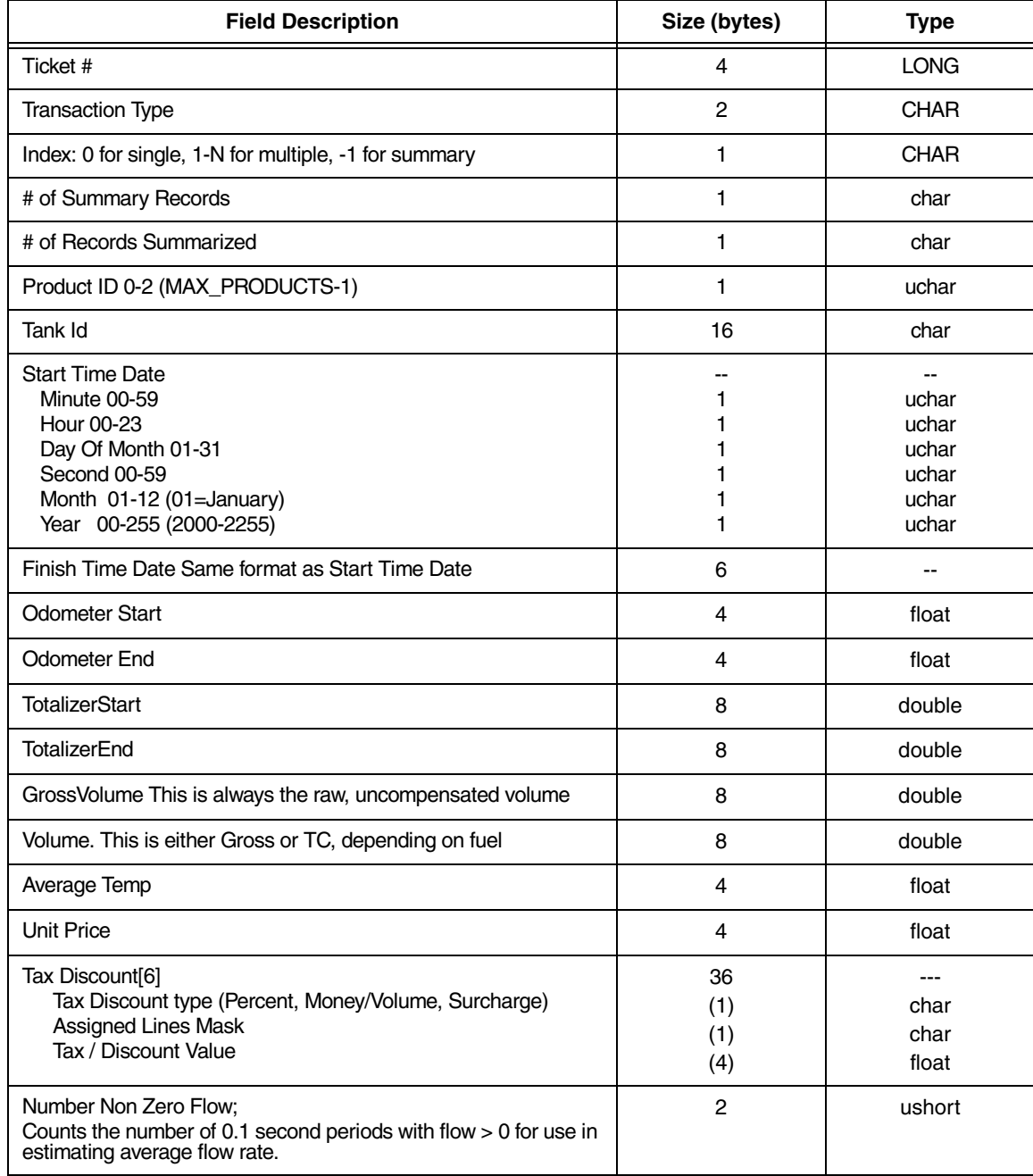

#### **Table 14.- Transaction Record Table**

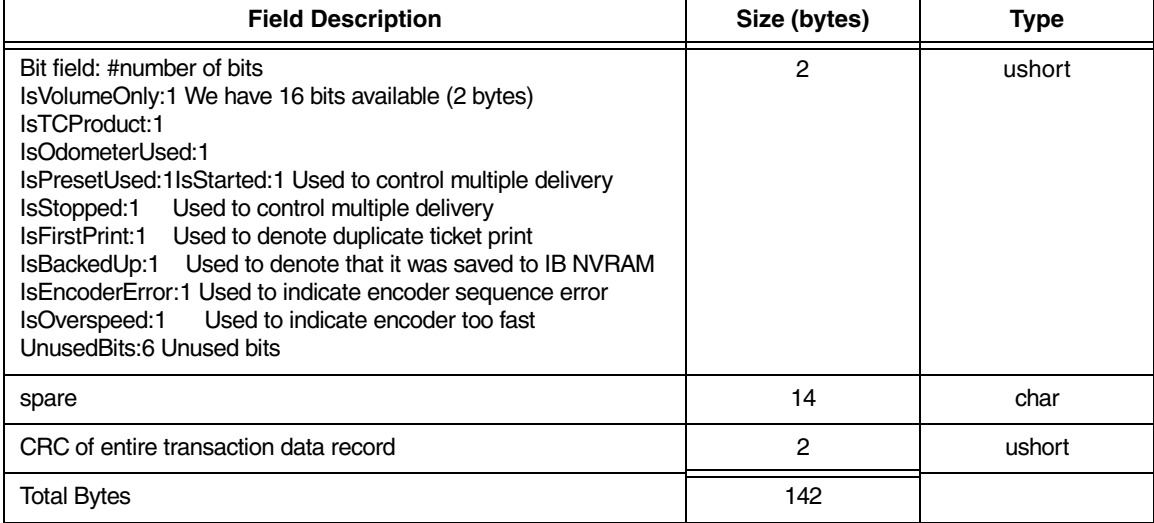

#### **Table 14.- Transaction Record Table**

# <span id="page-29-0"></span>IB Command Table

Global Response ID out of range is sent in response to commands where the Command ID is not in [Table 15](#page-29-1). Global Response EID out of range is sent in response to commands where Extended Command ID for the Command ID sent is not in [Table 15.](#page-29-1)

<span id="page-29-1"></span>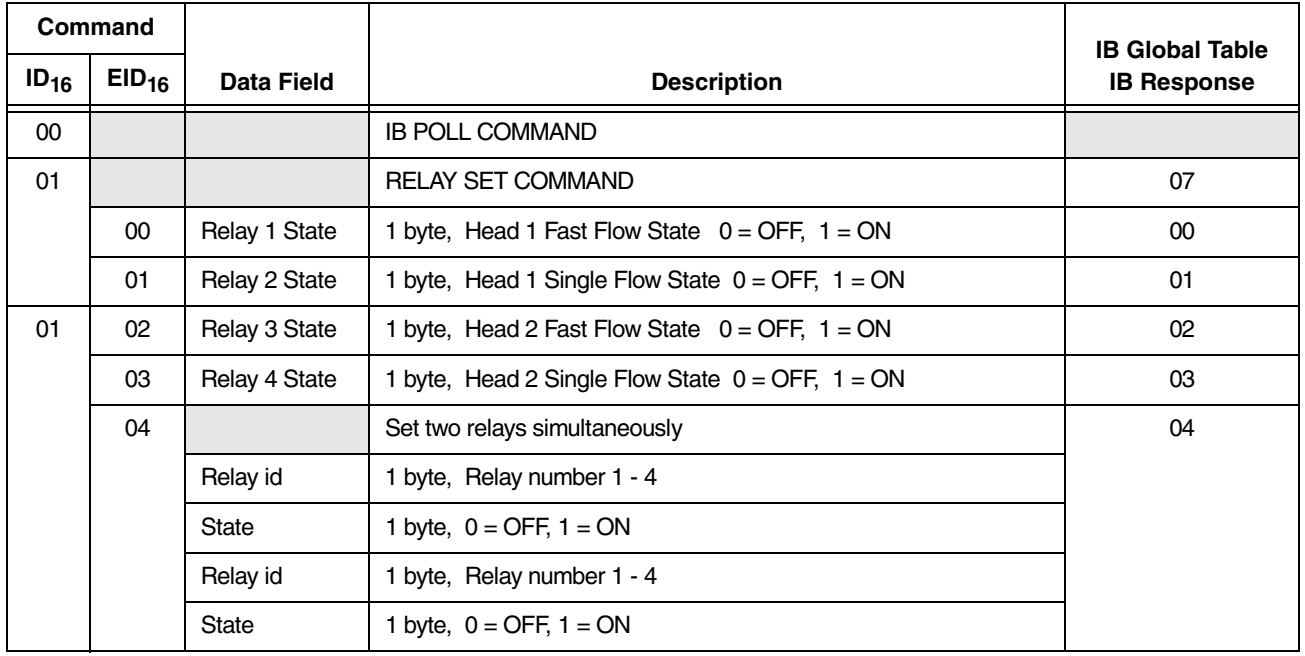

#### **Table 15.- IB Command Table**

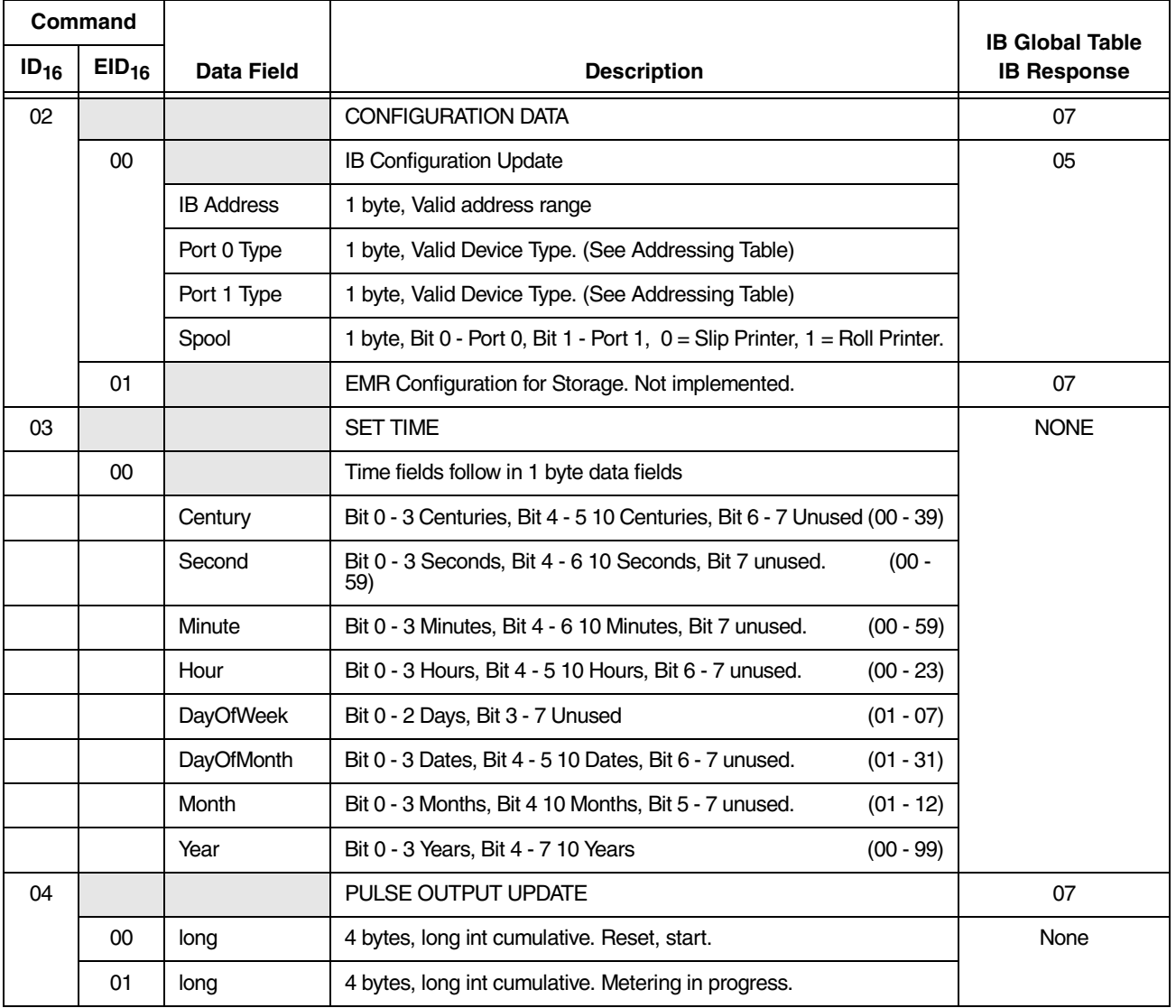

#### **Table 15.- IB Command Table**

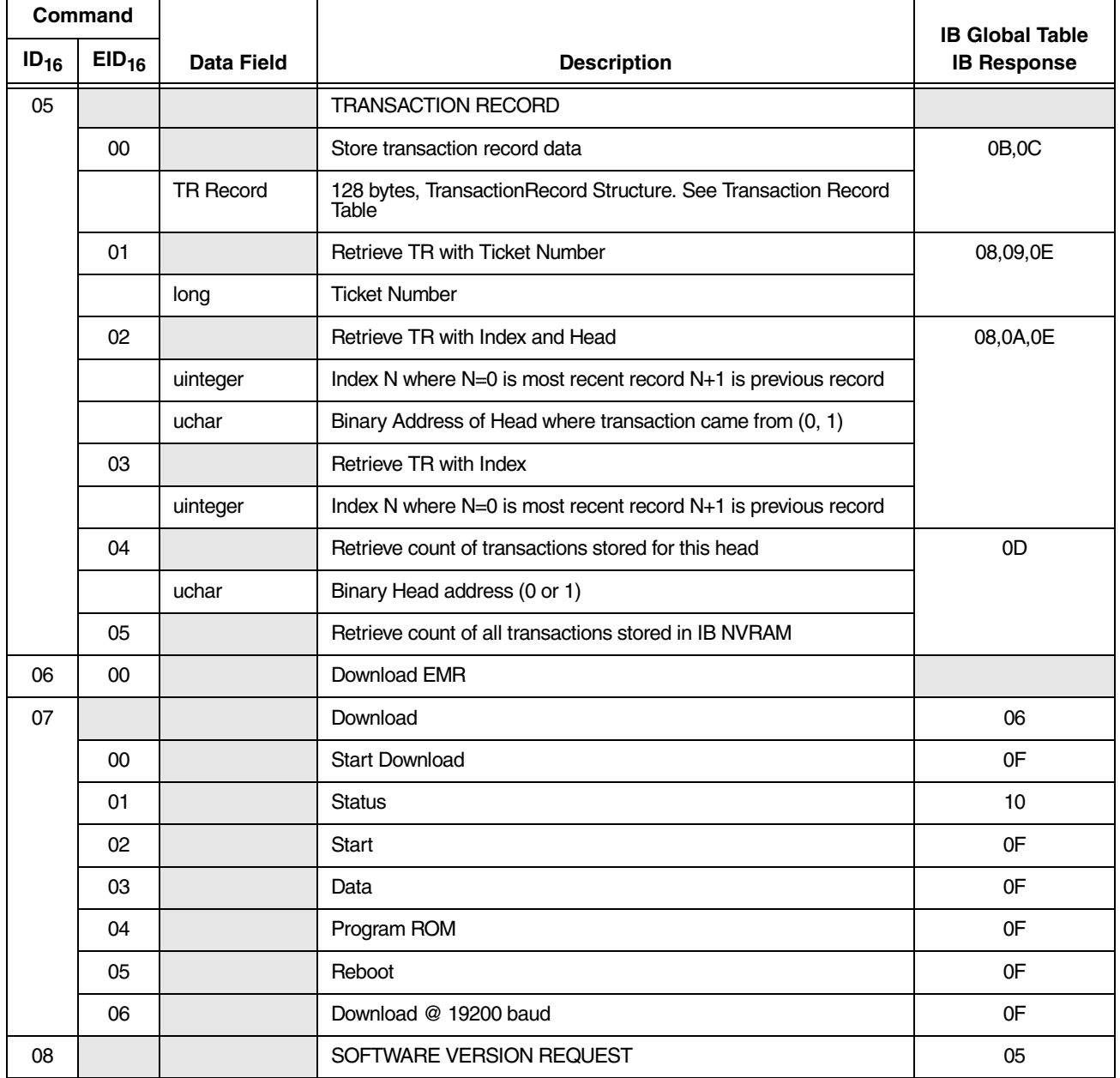

#### **Table 15.- IB Command Table**

# <span id="page-32-0"></span>OBC Command Table

Global Response ID out of range is sent in response to commands where the Command ID is not in [Table 16](#page-32-1). Global Response EID out of range is sent in response to commands where Extended Command ID for the Command ID sent is not in [Table 16.](#page-32-1)

<span id="page-32-1"></span>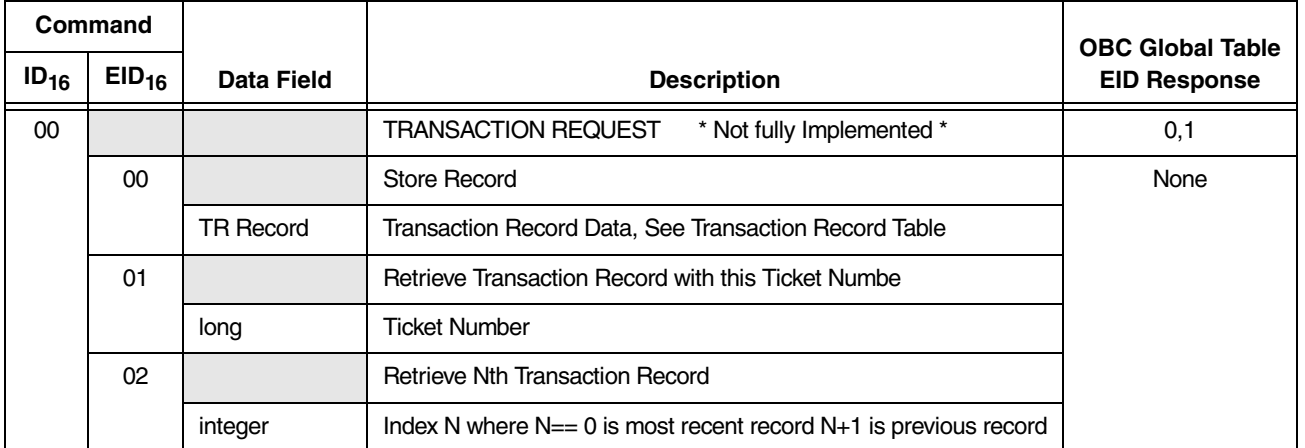

#### **Table 16.- OBC Command Table**

# <span id="page-33-0"></span>**Network Polling**

Polling example with an EMR print request (see [Table 17](#page-33-1)):

EMR head 2 requests the printer at address 0. In this example the IB is 3 and the printer is on IB 1. The IBN communication to get the print request to the printer via IB1 can be seen in the IBN example following this one. Startup sequence has already taken place and the IB knows its configuration and relative address of the devices attached.

<span id="page-33-1"></span>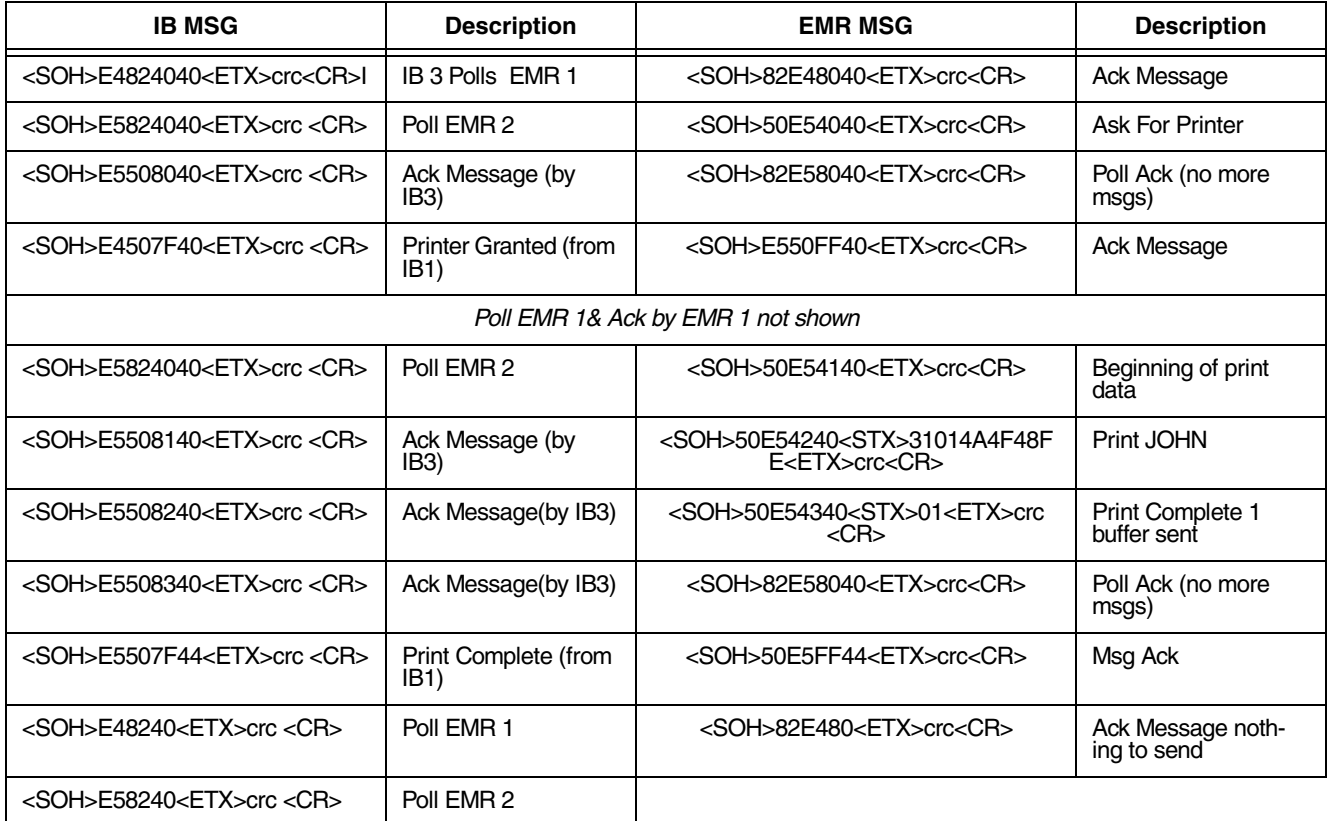

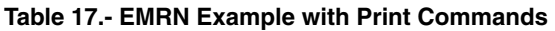

[Table 18](#page-34-0) illustrates an IBN polling example with 3 IBs (1,2,3). IB3 sends the above print command out on the IB network to printer with address  $\tilde{0}$  (IB 1 port 1).

<span id="page-34-0"></span>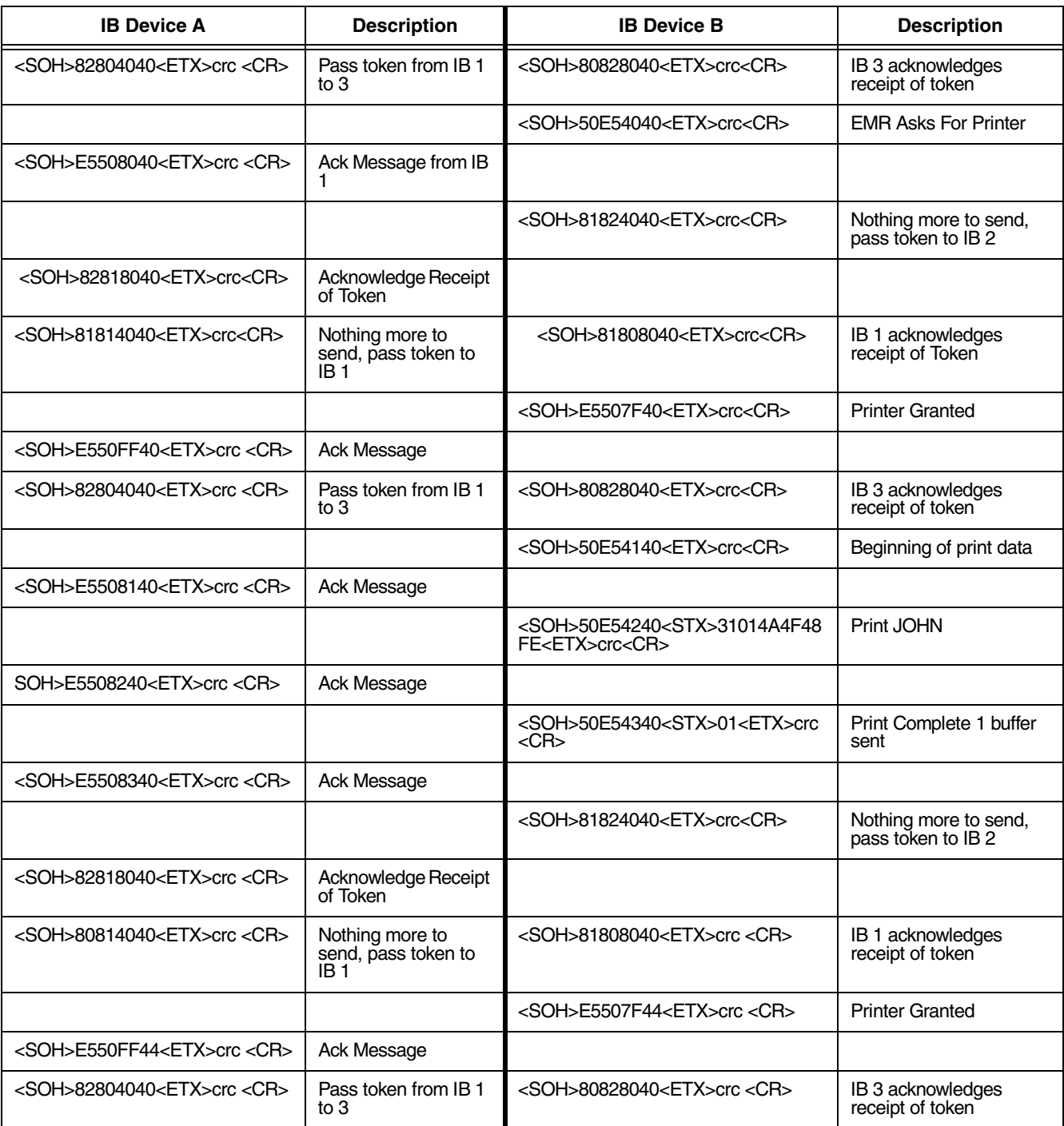

#### **Table 18.- IBN Communication Example**

## <span id="page-35-0"></span>STARTING (RESTARTING) THE IBN

The IBNM performs the following functions; Starts the token passing, restarts token passing when communication times out, and identifies the highest numbered IB.

There is an EMR setup parameter to program the IB address. There are only 16 possible addresses (0-15) . Each IB is listening on the network for communication. They are waiting for commands to their address, or the address of one of their peripheral devices. Each IB has a different network time-out value based on its address (the higher the address, the higher the time-out value). All the IBs will assume responsibility of the token when its network time-out value elapses. It assumes the token and attempts to restart the network by passing the token to the next lower IB address. In principle, the IB with the lowest address should time out first and try to restart communication. Once the IB attempts to pass the token the other IB time-out values will reset, preventing them from assuming the token and restarting network themselves. Once an IB receives the token the network should maintain token passing keeping the network alive.

If the IBNM is not the 0-address device, it will attempt to decrement the token address and pass it to the next lower address. The attempts will continue, decrementing to the next lower address, until the 0 address is attempted and failed. If the 0 address has failed, it will pass the token to the highest known address (unless it is doing the periodic search for additional IBs). The advantage of this scheme is that the lowest addressed IB will take charge of the network if it goes down. Missing address are always skipped. The only possibility of network shut down is when any one or two IBs continuously transmit on the network without passing the token.

# <span id="page-35-1"></span>CONFIGURATION STORAGE

EMR can store its setup values and other operating parameters in the IB. The IB can restore this configuration when requested by the user. This option is only available when the IB has NVRAM.

#### **Startup Sequence**

The EMR will not request or send it's configuration as a part of normal startup sequence. The IB checks NVRAM for valid EMR configuration. If the IB NVRAM is corrupted or empty, the IB will request the EMR configuration using the EMR Configuration request Command ID and the RESERVED device type with address 0x1F. The EMR configured as device 0 will respond with the current EMR configuration using the Global EMR CMD ID, Configuration Update EID.

#### **Setup Change (EMR)**

When the user enter Setup mode and modifies parameters which are stored remotely in the IB, the EMR will upload the latest EMR configuration to the IB using the Global EMR CMD ID, Configuration Update EID.

#### **Setup Menu Restore Option (EMR) Not implemented ver 1B**

Setup mode will provide a menu for the user to request a configuration restore from the IB. The user request will generate an IB Command EMR Configuration Restore ID. The IB will respond with the EMR Configuration Restore Command ID that includes the stored data. The EMR must time-out the request in case the IB does not respond. This would force the user to manually enter the operating parameters.

#### **IB Hardware Replacement**

Normal startup sequence will successfully identify when the NVRAM requires EMR configuration update. See section 3.9.1.

#### **EMR Hardware Replacement**

The operator can restore the EMR configuration from the IB using the Menu Option outlined in section 3.9.3. If this option is not used, the IB will be updated with the latest EMR configuration as outlined in section 3.9.2.

#### **Network Sequence**

[Figure 2](#page-36-0) shows the sequence of communication between devices in the IB. It includes two EMR heads on the EMRN, a printer, DSU, and a second IB on the IBN. The time line is showing event sequence.

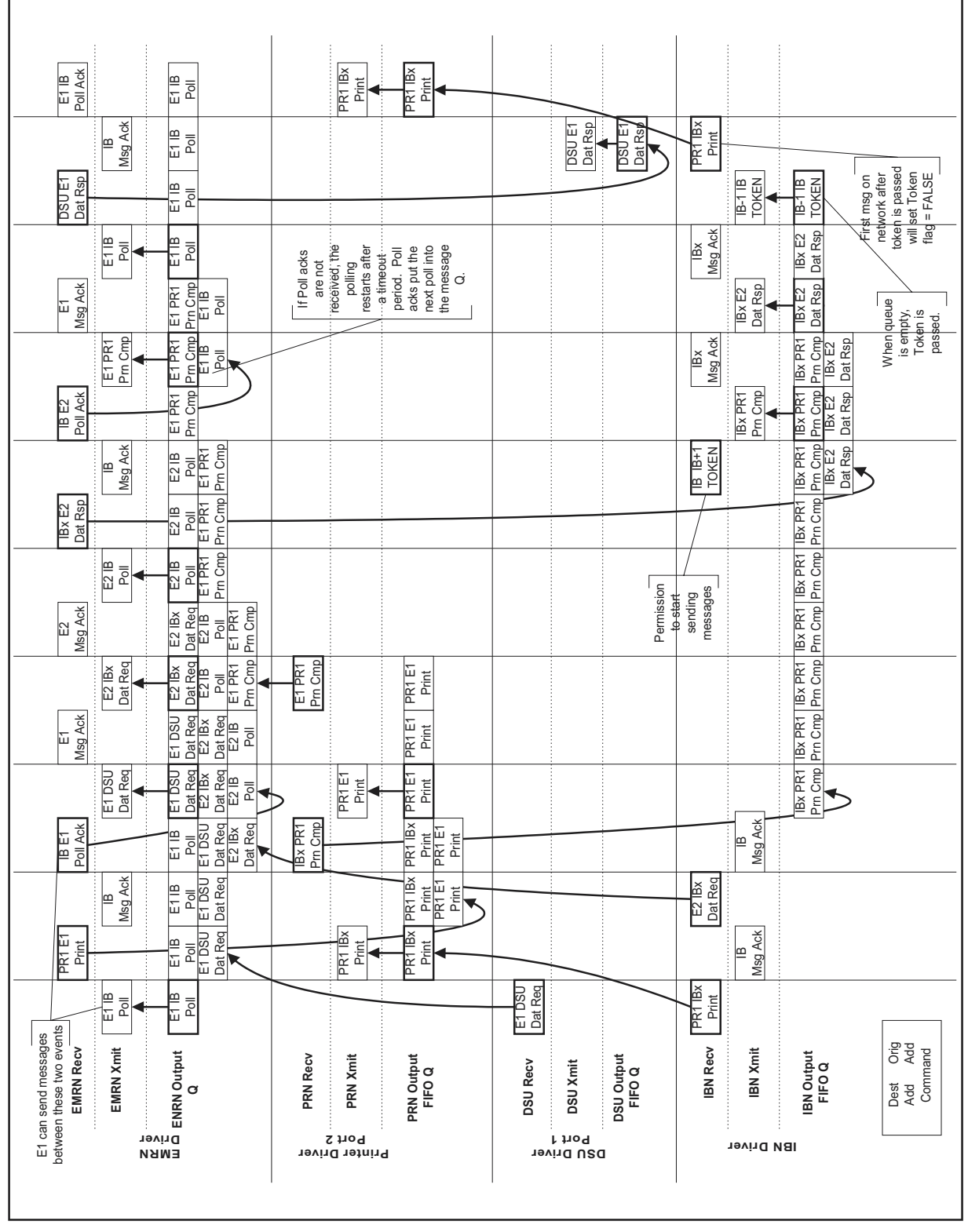

<span id="page-36-0"></span>**Figure 2. IB Communication Sequence**

### **Veeder-Root has sales offices around the world to serve you.**

#### **Headquarters**

125 Powder Forest Drive Simsbury, CT 06070-7684 Tel: (860) 651-2700 Fax: (860) 651-2719 Email: marketing@veeder.com

### **Australia**

Level 1 441 South Road Moorabbin 3189 Victoria Tel: +61 3 9556 5435 Fax: +61 3 9556 5482 Email: rxdupuy@veeder-australia.com

#### **Brazil**

Rua ado Benatti, 92 Sao Paulo - SP 05037-904 Tel: +55 (0) 11 3611 2155 Fax: +55 (0) 11 3611 1982 Email: clopez@veeder.com

### **Canada**

Eastern Canada Tel: (519) 925-9899 Western Canada Tel: (604) 576-4469 Email: marketing@veeder.com

#### **China**

Room 2202, Scitech Tower No. 22 Jian Guomen Wai DaJie Beijing 100004 Tel: +86 10 6512 5074 Fax: +86 10 6522 0887 Email: lu ying@veeder.com

#### **England**

Hydrex House, Garden Road Richmond, Surrey TW9 4NR Tel: +44 (0) 20 8392 1355 Fax: +44 (0) 20 8878 6642 Email: sales@veeder.co.uk

#### **France**

94-106 Rue Blaise Pascal 93600 Aulnay Sous Bois Tel: +33 (0) 1 4879 5599 Fax: +33 (0) 1 4868 3900 Email: sales@veeder.co.uk

### **Germany**

Uhlandstrabe 49 78554 Aldingen Tel: +49 (0) 7424 1400 Fax: +49 (0) 7424 1410 Email: sales@veeder.co.uk

#### **Mexico**

Sagitario #4529-3 Col. La Calma C.P. 45070 Zapopan, Jalisco Tel: (523) 632 3482 Fax: (523) 133 3219 Email: jmartinez@veeder.com

#### **Poland**

01-517 Warszawa ul. Mickiewicza 18/12 Tel/Fax: +48 (0) 22 839 08 47 Email: sales@veeder.co.uk

#### **Singapore**

246 MacPherson Road #08-01 Betime Building 348578 Tel: +65 (0) 6745 9265 Fax: +65 (0) 6745 1791 Email: francis yap@veeder.com

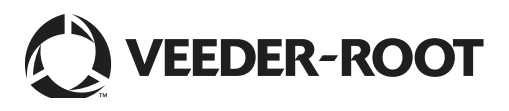